#### PATVIRTINTA

Valstybinio socialinio draudimo fondo valdybos prie Socialinės apsaugos ir darbo ministerijos direktoriaus 2010 m. birželio 4 d. Nr. V-243

(Valstybinio socialinio draudimo fondo valdybos prie Socialinės apsaugos ir darbo ministerijos direktoriaus 2018 m. liepos 30 d. įsakymo Nr. V-330 redakcija)

#### ELEKTRONINIO PRAŠYMO DĖL APDRAUSTŲJŲ VALSTYBINIU SOCIALINIU DRAUDIMU DUOMENŲ TIKSLINIMO PT FORMOS DUOMENŲ STRUKTŪROS APRAŠAS (VERSIJA 13)

### I. FFDATA STRUKTŪROS APRAŠYMAS

#### 1. FFData formato paskirtis

Elektroninio prašymo duomenys aprašomi FFData formatu XML struktūroje. FFData byla turi atitikti W3C XML 1.0 standartą. FFData bylos koduotė – UTF-8. Vienoje FFData byloje saugomi vieno elektroninio prašymo duomenys.

#### 2. FFData bylos struktūra

FFData

 Form DocumentPages Group ListPages ListPage Pages Page Fields Field

#### 2.1 Žymė FFData

Šakninė privaloma antraštinė FFData formato žymė, nurodanti duomenų struktūros pradžią (kiekis struktūroje – 1)

Jai priklausančios žymės:

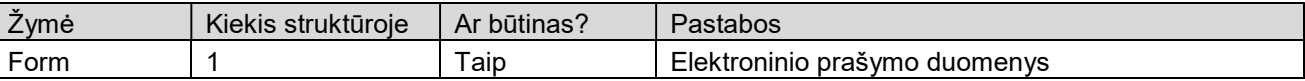

Žymės atributai:

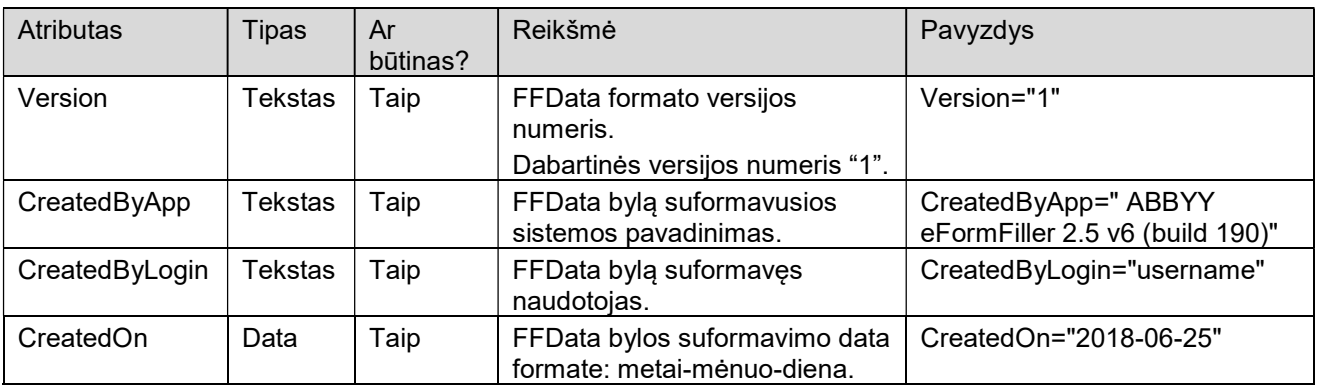

#### Žymės pavyzdys:

```
<FFData Version="1" CreatedByApp="ABBYY eFormFiller 2.5 v6 (build 190)" 
CreatedByLogin="username" CreatedOn="2018-06-25">
```
#### 2.2 Žymė Form

Elektroninio prašymo duomenų žymė

Jai priklausančios žymės:

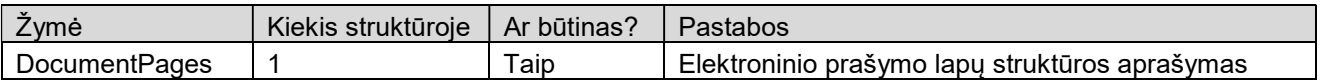

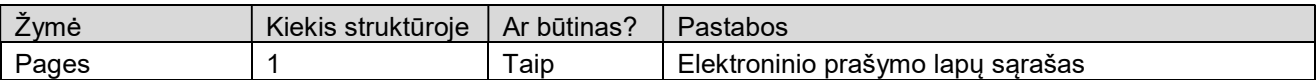

### Žymės atributai:

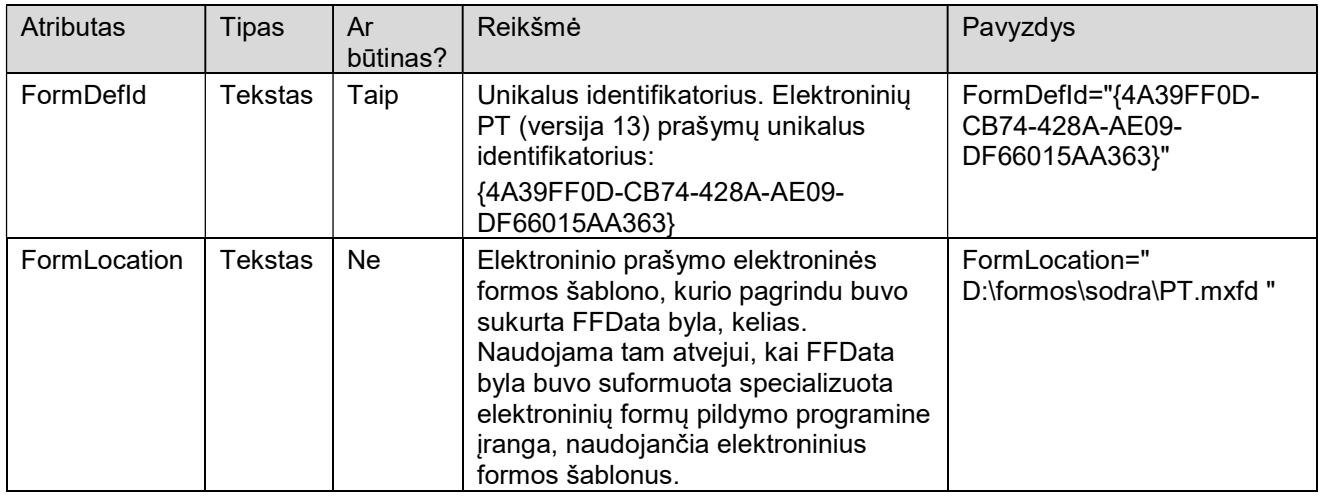

# Žymės pavyzdys:

```
<Form FormDefId="{4A39FF0D-CB74-428A-AE09-DF66015AA363}" FormLocation=""> 
   <DocumentPages>
```

```
 ... 
   </DocumentPages> 
   <Pages> 
      ... 
    </Pages> 
</Form>
```
# 2.3 Žymė DocumentPages

Elektroninio prašymo lapų struktūros aprašymo žymė

Jai priklausančios žymės:

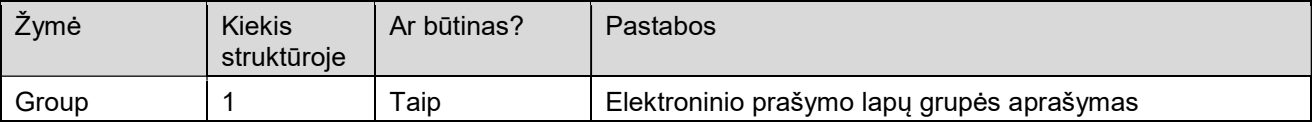

Elektroniniame PT (versija 13) prašyme naudojamos DocumentPages žymės pavyzdys:

```
<DocumentPages> 
   <Group Name="Forma"> 
      <ListPages> 
        <ListPage>PT</ListPage> 
      </ListPages> 
      <Group Name="Tęsinys"> 
         <ListPages> 
           <ListPage>PT-1-SD</ListPage> 
         </ListPages> 
      </Group> 
      ... 
   </Group> 
</DocumentPages>
```
### 2.4 Žymė Group

Elektroninio prašymo lapų grupės aprašymo žymė

Jai priklausančios žymės:

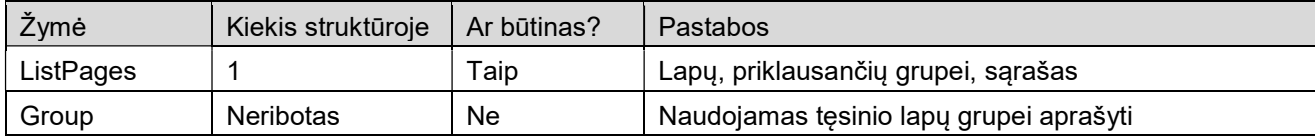

#### Žymės atributai:

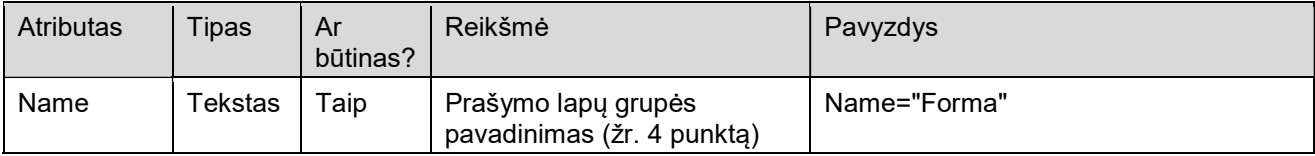

#### Žymės pavyzdys:

```
<Group Name="Forma"> 
   <ListPages> 
      <ListPage>PT</ListPage> 
   </ListPages> 
</Group>
```
#### 2.5 Žymė ListPages

Lapų, priklausančių grupei, sąrašo žymė

Jai priklausančios žymės:

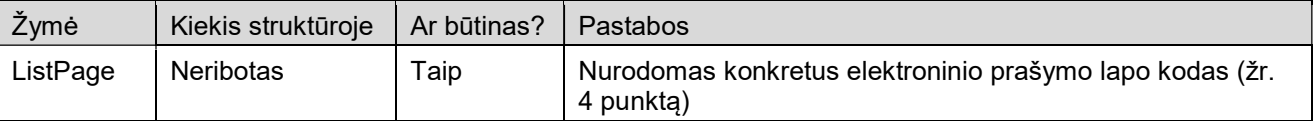

Žymės pavyzdys:

```
<ListPages> 
   <ListPage>PT</ListPage> 
</ListPages>
```
### 2.6 Žymė ListPage

Konkretaus elektroninio prašymo lapo kodo žymė (žr. 4 punktą)

Žymės pavyzdys:

<ListPage>PT</ListPage>

#### 2.7 Žymė Pages

Elektroninio prašymo lapų sąrašo žymė

Jai priklausančios žymės:

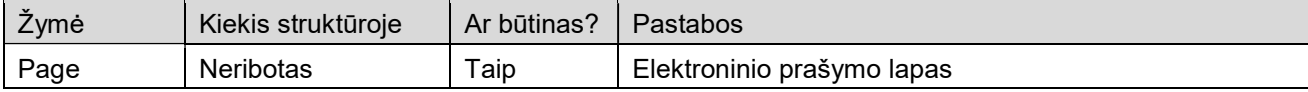

Žymės atributai:

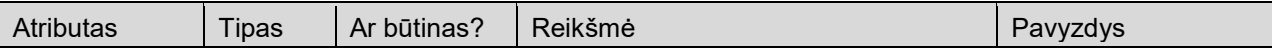

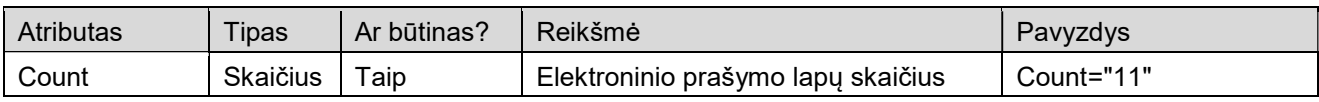

Žymės pavyzdys:

```
<Pages Count="11"> 
... 
</Pages>
```
### 2.8 Žymė Page

Elektroninio prašymo lapo žymė

Jai priklausančios žymės:

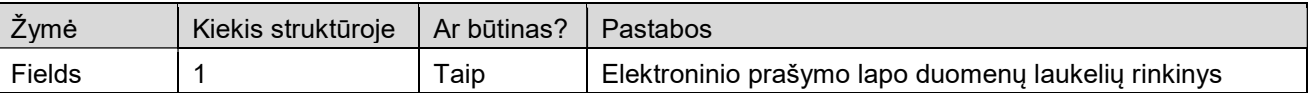

### Žymės atributai:

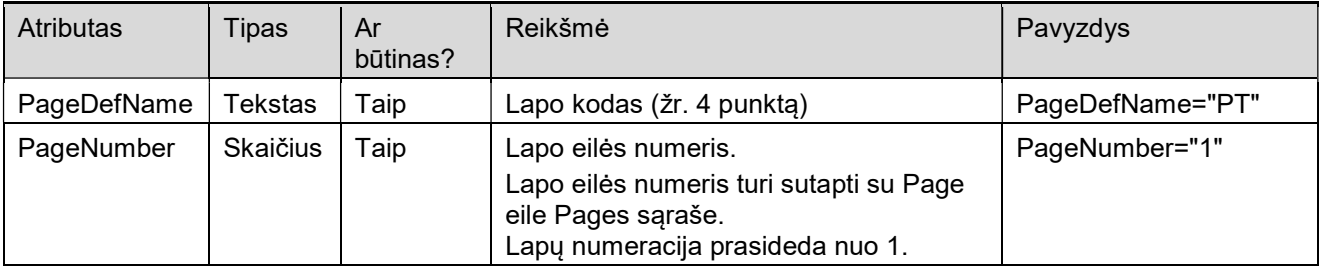

# Žymės pavyzdys:

<Page PageDefName="PT" PageNumber="1">

... </Page>

# 2.9 Žymė Fields

Elektroninio prašymo lapo duomenų laukelių rinkinio žymė

Fields rinkinyje turi būti visi laukeliai, apibrėžti PT prašymo formoje (ir formos prieduose). Field žymių eilės tvarka rinkinyje nėra svarbi.

Jai priklausančios žymės:

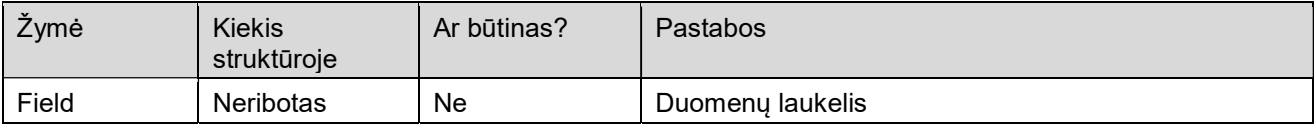

Žymės atributai:

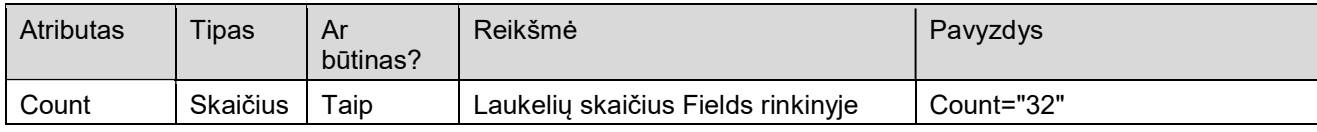

Žymės pavyzdys: <Fields Count="32"> ... </Fields>

# 2.10 Žymė Field

Duomenų laukelio žymė

Žymės atributai:

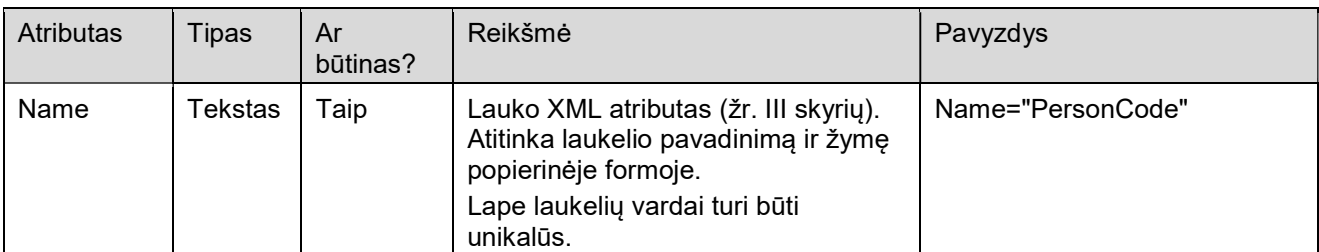

#### Žymės pavyzdys:

<Field Name="PersonCode">37701011234</Field>

Galimų reikšmių tipų formatai:

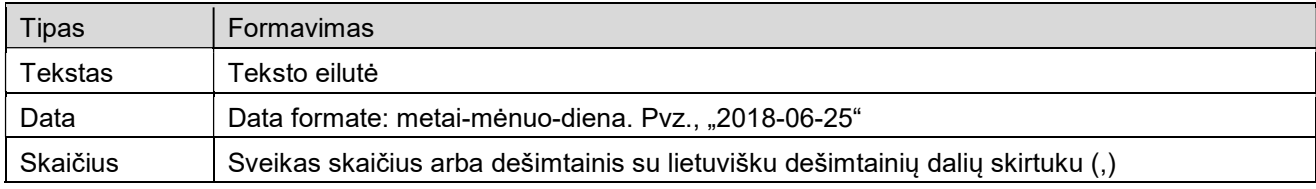

# II. IŠSAMI ELEKTRONINIO PT PRAŠYMO FORMOS DUOMENŲ XML STRUKTŪRA

#### 3. Išsamios elektroninio PT prašymo formos duomenų XML struktūros pavyzdys

```
<?xml version="1.0" encoding="UTF-8"?> 
<FFData Version="1" CreatedByApp="ABBYY eFormFiller 2.5 v6 (build 190)" 
CreatedByLogin="rimvydasg" CreatedOn="2018-06-27"> 
   <Form FormDefId="{4A39FF0D-CB74-428A-AE09-DF66015AA363}" 
FormLocation="c:\sd_formos\pt\pt_v13.mxfd">
      <DocumentPages> 
        <Group Name="Forma"> 
           <ListPages> 
              <ListPage>PT</ListPage> 
           </ListPages> 
           <Group Name="Priedas PT-1-SD"> 
              <ListPages> 
                <ListPage>PT-1-SD</ListPage> 
              </ListPages> 
           </Group> 
           <Group Name="Priedas PT-2-SD"> 
              <ListPages> 
                <ListPage>PT-2-SD</ListPage> 
              </ListPages> 
           </Group> 
           <Group Name="Priedas PT-9-SD"> 
              <ListPages> 
                <ListPage>PT-9-SD</ListPage> 
              </ListPages> 
           </Group> 
           <Group Name="Priedas PT-12-SD"> 
              <ListPages> 
                <ListPage>PT-12-SD</ListPage> 
              </ListPages> 
           </Group> 
           <Group Name="Priedas PT-13-SD">
```

```
 <ListPages> 
           <ListPage>PT-13-SD</ListPage> 
        </ListPages> 
      </Group> 
      <Group Name="Priedas PT-SAM3SD"> 
        <ListPages> 
           <ListPage>PT-SAM3SD</ListPage> 
        </ListPages> 
      </Group> 
      <Group Name="Priedas PT-SAM3SDP"> 
        <ListPages> 
           <ListPage>PT-SAM3SDP</ListPage> 
        </ListPages> 
      </Group> 
      <Group Name="Priedas PT-NP-SD"> 
        <ListPages> 
           <ListPage>PT-NP-SD</ListPage> 
        </ListPages> 
      </Group> 
      <Group Name="Priedas PT-SAM3SD-M"> 
        <ListPages> 
           <ListPage>PT-SAM3SD-M</ListPage> 
        </ListPages> 
      </Group> 
      <Group Name="Priedas PT-NP-SD2"> 
        <ListPages> 
           <ListPage>PT-NP-SD2</ListPage> 
        </ListPages> 
      </Group> 
   </Group> 
 </DocumentPages> 
 <Pages Count="11"> 
   <Page PageDefName="PT" PageNumber="1"> 
      <Fields Count="19"> 
        <Field Name="PageNumber">1</Field> 
        <Field Name="PageTotal">10</Field> 
        <Field Name="InsurerName"></Field> 
        <Field Name="InsurerCode"></Field> 
        <Field Name="JuridicalPersonCode"></Field> 
        <Field Name="InsurerPhone"></Field> 
        <Field Name="InsurerAddress"></Field> 
        <Field Name="DocDate">2018-06-27</Field> 
        <Field Name="DocNumber"></Field> 
        <Field Name="PTFormCode"></Field> 
        <Field Name="ReasonText_1"></Field> 
        <Field Name="InsIncomeSumDiff"></Field> 
        <Field Name="PaymentSumDiff"></Field> 
        <Field Name="ManagerJobPosition"></Field> 
        <Field Name="ManagerFullName"></Field> 
        <Field Name="PreparatorDetails"></Field> 
        <Field Name="FormCode">PT</Field> 
        <Field Name="FormVersion">13</Field> 
        <Field Name="ReasonCode_1"></Field> 
      </Fields> 
   </Page> 
   <Page PageDefName="PT-1-SD" PageNumber="2"> 
      <Fields Count="36"> 
        <Field Name="InsurerCode"></Field> 
        <Field Name="PageNumber">2</Field> 
        <Field Name="PageTotal">10</Field> 
        <Field Name="FormCode">PT-1-SD</Field> 
        <Field Name="FormVersion">13</Field> 
        <Field Name="DocDate">2018-06-27</Field> 
        <Field Name="DocNumber"></Field> 
        <Field Name="RevisedCycleYear"></Field>
```

```
 <Field Name="RevisedCycleMonth"></Field> 
     <Field Name="PersonFullName_1"></Field> 
     <Field Name="PersonCode_1"></Field> 
     <Field Name="InsuranceSeries_1"></Field> 
     <Field Name="InsuranceNumber_1"></Field> 
     <Field Name="InsuranceStartDate_1"></Field> 
     <Field Name="PersonProfession_1_1"></Field> 
     <Field Name="PersonProfession_2_1"></Field> 
     <Field Name="PersonProfession_3_1"></Field> 
     <Field Name="PersonProfession_4_1"></Field> 
     <Field Name="ReasonCode_1"></Field> 
     <Field Name="ReasonText_1"></Field> 
     <Field Name="ReasonDetCode_1"></Field> 
     <Field Name="ReasonDetText_1"></Field> 
     <Field Name="InsuranceStartDate_2"></Field> 
     <Field Name="PersonProfession_1_2"></Field> 
     <Field Name="PersonProfession_2_2"></Field> 
     <Field Name="PersonProfession_3_2"></Field> 
     <Field Name="PersonProfession_4_2"></Field> 
     <Field Name="ReasonCode_2"></Field> 
     <Field Name="ReasonText_2"></Field> 
     <Field Name="ReasonDetCode_2"></Field> 
     <Field Name="ReasonDetText_2"></Field> 
     <Field Name="ReasonDetTypeText_2"></Field> 
     <Field Name="ReasonDetTypeCode_2"></Field> 
     <Field Name="ReasonDetTypeText_1"></Field> 
     <Field Name="ReasonDetTypeCode_1"></Field> 
     <Field Name="PTActionGroup">-1</Field> 
   </Fields> 
 </Page> 
 <Page PageDefName="PT-2-SD" PageNumber="3"> 
   <Fields Count="38"> 
     <Field Name="PageNumber">3</Field> 
     <Field Name="PageTotal">10</Field> 
     <Field Name="InsurerCode"></Field> 
     <Field Name="DocDate">2018-06-27</Field> 
     <Field Name="DocNumber"></Field> 
     <Field Name="RevisedCycleYear"></Field> 
     <Field Name="RevisedCycleMonth"></Field> 
     <Field Name="PersonFullName_1"></Field> 
     <Field Name="PersonCode_1"></Field> 
     <Field Name="InsuranceSeries_1"></Field> 
      <Field Name="InsuranceNumber_1"></Field> 
      <Field Name="InsuranceEndDate_1"></Field> 
      <Field Name="InsIncomeSum_1"></Field> 
      <Field Name="PaymentSum_1"></Field> 
      <Field Name="ReasonCode_1"></Field> 
      <Field Name="ReasonText_1"></Field> 
      <Field Name="ReasonDetCode_1"></Field> 
      <Field Name="ReasonDetText_1"></Field> 
     <Field Name="LawActArticle_1"></Field> 
     <Field Name="LawActPart_1"></Field> 
     <Field Name="LawActSubsection_1"></Field> 
     <Field Name="InsuranceEndDate_2"></Field> 
     <Field Name="InsIncomeSum_2"></Field> 
     <Field Name="PaymentSum_2"></Field> 
     <Field Name="ReasonCode_2"></Field> 
     <Field Name="ReasonText_2"></Field> 
     <Field Name="ReasonDetCode_2"></Field> 
     <Field Name="ReasonDetText_2"></Field> 
     <Field Name="LawActArticle_2"></Field> 
     <Field Name="LawActPart_2"></Field> 
     <Field Name="LawActSubsection_2"></Field> 
     <Field Name="FormCode">PT-2-SD</Field> 
     <Field Name="FormVersion">13</Field>
```

```
 <Field Name="Currency_1"></Field> 
      <Field Name="Currency_2"></Field> 
      <Field Name="CompensatedMonthsCount_1"></Field> 
      <Field Name="CompensatedMonthsCount_2"></Field> 
      <Field Name="PTActionGroup">-1</Field> 
   </Fields> 
 </Page> 
 <Page PageDefName="PT-9-SD" PageNumber="4"> 
   <Fields Count="28"> 
      <Field Name="PageNumber">4</Field> 
      <Field Name="PageTotal">10</Field> 
      <Field Name="InsurerCode"></Field> 
      <Field Name="DocDate">2018-06-27</Field> 
      <Field Name="DocNumber"></Field> 
      <Field Name="RevisedCycleYear"></Field> 
      <Field Name="RevisedCycleMonth"></Field> 
      <Field Name="PersonFullName_1"></Field> 
      <Field Name="PersonCode_1"></Field> 
      <Field Name="InsuranceSeries_1"></Field> 
      <Field Name="InsuranceNumber_1"></Field> 
      <Field Name="HolidayStartDate_1"></Field> 
      <Field Name="HolidayEndDate_1"></Field> 
      <Field Name="HolidayCancelDate_1"></Field> 
      <Field Name="ChildBirthDate_1"></Field> 
     <Field Name="ChildPersonCode_1"></Field> 
     <Field Name="HolidayStartDate_2"></Field> 
     <Field Name="HolidayEndDate_2"></Field> 
     <Field Name="HolidayCancelDate_2"></Field> 
     <Field Name="ChildBirthDate_2"></Field> 
      <Field Name="ChildPersonCode_2"></Field> 
      <Field Name="FormCode">PT-9-SD</Field> 
      <Field Name="FormVersion">13</Field> 
      <Field Name="ReasonText_1"></Field> 
      <Field Name="ReasonCode_1"></Field> 
      <Field Name="ReasonText_2"></Field> 
      <Field Name="ReasonCode_2"></Field> 
      <Field Name="PTActionGroup">-1</Field> 
   </Fields> 
\langle Page>
 <Page PageDefName="PT-12-SD" PageNumber="5"> 
   <Fields Count="22"> 
      <Field Name="PageNumber">5</Field> 
      <Field Name="PageTotal">10</Field> 
      <Field Name="InsurerCode"></Field> 
      <Field Name="DocDate">2018-06-27</Field> 
      <Field Name="DocNumber"></Field> 
      <Field Name="RevisedCycleYear"></Field> 
      <Field Name="RevisedCycleMonth"></Field> 
      <Field Name="PersonFullName_1"></Field> 
      <Field Name="PersonCode_1"></Field> 
      <Field Name="InsuranceSeries_1"></Field> 
      <Field Name="InsuranceNumber_1"></Field> 
      <Field Name="InsuranceSuspendStart_1"></Field> 
      <Field Name="InsuranceSuspendEnd_1"></Field> 
      <Field Name="ReasonCode_1"></Field> 
      <Field Name="ReasonText_1"></Field> 
      <Field Name="InsuranceSuspendStart_2"></Field> 
      <Field Name="InsuranceSuspendEnd_2"></Field> 
      <Field Name="ReasonCode_2"></Field> 
     <Field Name="ReasonText_2"></Field> 
      <Field Name="FormCode">PT-12-SD</Field> 
      <Field Name="FormVersion">13</Field> 
      <Field Name="PTActionGroup">-1</Field> 
   </Fields>
```

```
\langle Page>
```

```
 <Page PageDefName="PT-13-SD" PageNumber="6"> 
   <Fields Count="26"> 
      <Field Name="PageNumber">6</Field> 
      <Field Name="PageTotal">10</Field> 
      <Field Name="InsurerCode"></Field> 
      <Field Name="DocDate">2018-06-27</Field> 
      <Field Name="DocNumber"></Field> 
      <Field Name="RevisedCycleYear"></Field> 
      <Field Name="RevisedCycleMonth"></Field> 
      <Field Name="PersonFullName_1"></Field> 
      <Field Name="PersonCode_1"></Field> 
      <Field Name="InsuranceSeries_1"></Field> 
      <Field Name="InsuranceNumber_1"></Field> 
      <Field Name="InsuranceStartDate_1"></Field> 
     <Field Name="InsIncomeSum_1"></Field> 
      <Field Name="PaymentSum_1"></Field> 
      <Field Name="ReasonCode_1"></Field> 
      <Field Name="ReasonText_1"></Field> 
      <Field Name="InsuranceStartDate_2"></Field> 
      <Field Name="InsIncomeSum_2"></Field> 
      <Field Name="PaymentSum_2"></Field> 
      <Field Name="ReasonCode_2"></Field> 
      <Field Name="ReasonText_2"></Field> 
      <Field Name="FormCode">PT-13-SD</Field> 
     <Field Name="FormVersion">13</Field> 
      <Field Name="Currency_1"></Field> 
      <Field Name="Currency_2"></Field> 
      <Field Name="PTActionGroup">-1</Field> 
   </Fields> 
 </Page> 
 <Page PageDefName="PT-SAM3SD" PageNumber="7"> 
   <Fields Count="21"> 
      <Field Name="PageNumber">7</Field> 
      <Field Name="PageTotal">10</Field> 
      <Field Name="InsurerCode"></Field> 
      <Field Name="DocDate">2018-06-27</Field> 
      <Field Name="DocNumber"></Field> 
      <Field Name="RevisedCycleYear"></Field> 
      <Field Name="RevisedCycleQuarter"></Field> 
      <Field Name="RevisedCycleMonth"></Field> 
      <Field Name="PersonFullName_1"></Field> 
      <Field Name="PersonCode_1"></Field> 
      <Field Name="InsuranceSeries_1"></Field> 
      <Field Name="InsuranceNumber_1"></Field> 
      <Field Name="InsIncomeSum_1"></Field> 
      <Field Name="PaymentSum_1"></Field> 
      <Field Name="InsIncomeSum_2"></Field> 
      <Field Name="PaymentSum_2"></Field> 
      <Field Name="FormCode">PT-SAM3SD</Field> 
      <Field Name="FormVersion">13</Field> 
      <Field Name="Currency_1"></Field> 
      <Field Name="Currency_2"></Field> 
      <Field Name="PTActionGroup">-1</Field> 
   </Fields> 
 </Page> 
 <Page PageDefName="PT-SAM3SDP" PageNumber="8"> 
   <Fields Count="29"> 
      <Field Name="PageNumber">8</Field> 
      <Field Name="PageTotal">10</Field> 
      <Field Name="InsurerCode"></Field> 
      <Field Name="DocDate">2018-06-27</Field> 
      <Field Name="DocNumber"></Field> 
      <Field Name="RevisedCycleYear"></Field> 
      <Field Name="RevisedCycleQuarter"></Field> 
      <Field Name="RevisedCycleMonth"></Field>
```
 <Field Name="PersonFullName\_1"></Field> <Field Name="PersonCode\_1"></Field> <Field Name="InsuranceSeries\_1"></Field> <Field Name="InsuranceNumber\_1"></Field> <Field Name="PeriodStartDate\_1"></Field> <Field Name="PeriodEndDate\_1"></Field> <Field Name="InsIncomeSum\_1"></Field> <Field Name="PaymentSum\_1"></Field> <Field Name="ReasonCode\_1"></Field> <Field Name="ReasonText\_1"></Field> <Field Name="PeriodStartDate\_2"></Field> <Field Name="PeriodEndDate\_2"></Field> <Field Name="InsIncomeSum\_2"></Field> <Field Name="PaymentSum\_2"></Field> <Field Name="ReasonCode\_2"></Field> <Field Name="ReasonText\_2"></Field> <Field Name="FormCode">PT-SAM3SDP</Field> <Field Name="FormVersion">13</Field> <Field Name="Currency\_1"></Field> <Field Name="Currency\_2"></Field> <Field Name="PTActionGroup">-1</Field> </Fields> </Page> <Page PageDefName="PT-NP-SD" PageNumber="9"> <Fields Count="79"> <Field Name="PageNumber">9</Field> <Field Name="PageTotal">10</Field> <Field Name="FormCode">PT-NP-SD</Field> <Field Name="FormVersion">13</Field> <Field Name="InsurerCode"></Field> <Field Name="DocDate">2018-06-27</Field> <Field Name="DocNumber"></Field> <Field Name="RevisedCycleYear"></Field> <Field Name="RevisedCycleMonth"></Field> <Field Name="PersonCode\_1"></Field> <Field Name="InsuranceSeries\_1"></Field> <Field Name="InsuranceNumber\_1"></Field> <Field Name="PersonFirstName\_1"></Field> <Field Name="PersonLastName\_1"></Field> <Field Name="A5\_Series\_1"></Field> <Field Name="A5\_Number\_1"></Field> <Field Name="A5\_Series\_4"></Field> <Field Name="A5\_Number\_4"></Field> <Field Name="A6\_Start\_1"></Field> <Field Name="A7\_End\_1"></Field> <Field Name="A5\_Series\_2"></Field> <Field Name="A5\_Number\_2"></Field> <Field Name="A5\_Series\_5"></Field> <Field Name="A5\_Number\_5"></Field> <Field Name="A5\_Series\_3"></Field> <Field Name="A5\_Number\_3"></Field> <Field Name="A5\_Series\_6"></Field> <Field Name="A5\_Number\_6"></Field> <Field Name="A8\_Series\_1"></Field> <Field Name="A8\_Number\_1"></Field> <Field Name="A8\_Series\_2"></Field> <Field Name="A8\_Number\_2"></Field> <Field Name="A9\_Start\_1"></Field>  $\overline{\text{Field Name}} = "A10$  End  $\overline{1}$ "></Field> <Field Name="B11\_Start\_1"></Field>  $\le$ Field Name="B12\_End  $1^{\overline{v}}$  ></Field> <Field Name="B21\_Start\_1"></Field> <Field Name="B31\_Start\_1"></Field> <Field Name="B32\_End\_1"></Field> <Field Name="B41\_Start\_1"></Field>

```
 <Field Name="B42_End_1"></Field> 
      <Field Name="B51_PaymentSum_1"></Field> 
      <Field Name="Currency_1"></Field> 
      <Field Name="ReasonCode_1"></Field> 
      <Field Name="ReasonText_1"></Field> 
      <Field Name="A5_Series_7"></Field> 
      <Field Name="A5_Number_7"></Field> 
      <Field Name="A5_Series_10"></Field> 
      <Field Name="A5_Number_10"></Field> 
     \overline{\text{Field Name}} = "A6\text{ Start }2">>\text{Field} <Field Name="A7_End_2"></Field> 
      <Field Name="A5_Series_8"></Field> 
      <Field Name="A5_Number_8"></Field> 
      <Field Name="A5_Series_11"></Field> 
      <Field Name="A5_Number_11"></Field> 
      <Field Name="A5_Series_9"></Field> 
      <Field Name="A5_Number_9"></Field> 
      <Field Name="A5_Series_12"></Field> 
      <Field Name="A5_Number_12"></Field> 
      <Field Name="A8_Series_3"></Field> 
      <Field Name="A8_Number_3"></Field> 
      <Field Name="A8_Series_4"></Field> 
      <Field Name="A8_Number_4"></Field> 
      <Field Name="A9_Start_2"></Field> 
     \overline{\text{Field Name}} = "A10 End 2">>\text{Field} <Field Name="B11_Start_2"></Field> 
      <Field Name="B12_End_2"></Field> 
      <Field Name="B21_Start_2"></Field> 
      <Field Name="B31_Start_2"></Field> 
     \overline{\text{Field Name}} = "B32 \text{ End } 2\overline{''} ></Field>
      <Field Name="B41_Start_2"></Field> 
      <Field Name="B42_End_2"></Field> 
      <Field Name="B51_PaymentSum_2"></Field> 
      <Field Name="Currency_2"></Field> 
      <Field Name="ReasonCode_2"></Field> 
      <Field Name="ReasonText_2"></Field> 
      <Field Name="PTActionGroup">-1</Field> 
      <Field Name="J_group_1">-1</Field> 
      <Field Name="J_group_2">-1</Field> 
   </Fields> 
 </Page> 
 <Page PageDefName="PT-SAM3SD-M" PageNumber="10"> 
   <Fields Count="83"> 
      <Field Name="PTAction1">0</Field> 
      <Field Name="PersonCode_1"></Field> 
      <Field Name="InsuranceSeries_1"></Field> 
      <Field Name="InsuranceNumber_1"></Field> 
      <Field Name="RevisedCycleYear"></Field> 
      <Field Name="TaxRate_1"></Field> 
      <Field Name="Currency_1"></Field> 
      <Field Name="PersonFullName_1"></Field> 
      <Field Name="RevisedCycleMonth_1_1"></Field> 
      <Field Name="RevisedCycleQuarter_1_1"></Field> 
      <Field Name="InsIncomeSum_1_1"></Field> 
      <Field Name="PaymentSum_1_1"></Field> 
      <Field Name="InsIncomeSum_1_2"></Field> 
      <Field Name="PaymentSum_1_2"></Field> 
      <Field Name="RevisedCycleMonth_2_1"></Field> 
      <Field Name="RevisedCycleQuarter_2_1"></Field> 
      <Field Name="InsIncomeSum_2_1"></Field> 
      <Field Name="PaymentSum_2_1"></Field> 
      <Field Name="InsIncomeSum_2_2"></Field> 
      <Field Name="PaymentSum_2_2"></Field> 
      <Field Name="RevisedCycleMonth_3_1"></Field> 
      <Field Name="RevisedCycleQuarter_3_1"></Field>
```
 <Field Name="InsIncomeSum\_3\_1"></Field> <Field Name="PaymentSum\_3\_1"></Field> <Field Name="InsIncomeSum\_3\_2"></Field> <Field Name="PaymentSum\_3\_2"></Field> <Field Name="RevisedCycleMonth\_4\_1"></Field> <Field Name="RevisedCycleQuarter\_4\_1"></Field> <Field Name="InsIncomeSum\_4\_1"></Field> <Field Name="PaymentSum\_4\_1"></Field> <Field Name="InsIncomeSum\_4\_2"></Field> <Field Name="PaymentSum\_4\_2"></Field> <Field Name="RevisedCycleMonth\_5\_1"></Field> <Field Name="InsIncomeSum\_5\_1"></Field> <Field Name="PaymentSum\_5\_1"></Field> <Field Name="InsIncomeSum\_5\_2"></Field> <Field Name="PaymentSum\_5\_2"></Field> <Field Name="RevisedCycleMonth\_6\_1"></Field> <Field Name="InsIncomeSum\_6\_1"></Field> <Field Name="PaymentSum\_6\_1"></Field> <Field Name="InsIncomeSum\_6\_2"></Field> <Field Name="PaymentSum\_6\_2"></Field> <Field Name="RevisedCycleMonth\_7\_1"></Field> <Field Name="InsIncomeSum\_7\_1"></Field> <Field Name="PaymentSum\_7\_1"></Field> <Field Name="InsIncomeSum\_7\_2"></Field>  $\overline{\text{Field Name}}$ "PaymentSum  $7^{\degree}2^{\degree}$ ></Field> <Field Name="RevisedCycleMonth\_8\_1"></Field> <Field Name="InsIncomeSum\_8\_1"></Field> <Field Name="PaymentSum\_8\_1"></Field> <Field Name="InsIncomeSum\_8\_2"></Field> <Field Name="PaymentSum\_8\_2"></Field> <Field Name="RevisedCycleMonth\_9\_1"></Field> <Field Name="InsIncomeSum\_9\_1"></Field> <Field Name="PaymentSum\_9\_1"></Field> <Field Name="InsIncomeSum\_9\_2"></Field> <Field Name="PaymentSum\_9\_2"></Field> <Field Name="RevisedCycleMonth\_10\_1"></Field>  $\overline{\text{Field Name}}$ "InsIncomeSum 10 1"></Field>  $\overline{\text{Field Name}} = \text{"Paymentsum 10 1"}\times\text{/Field>}$  <Field Name="InsIncomeSum\_10\_2"></Field>  $\overline{\text{Field Name}} = \text{"PaymentSum 10 2">}$  /Field> <Field Name="RevisedCycleMonth\_11\_1"></Field>  $\overline{\text{Field Name}}$ "InsIncomeSum 11 1"></Field> <Field Name="PaymentSum\_11\_1"></Field> <Field Name="InsIncomeSum\_11\_2"></Field> <Field Name="PaymentSum\_11\_2"></Field> <Field Name="RevisedCycleMonth\_12\_1"></Field>  $\overline{\text{Field Name}}$ "InsIncomeSum 12 1"></Field> <Field Name="PaymentSum\_12\_1"></Field> <Field Name="InsIncomeSum\_12\_2"></Field> <Field Name="PaymentSum\_12\_2"></Field> <Field Name="InsIncomePage\_1"></Field> <Field Name="PaymentPage\_1"></Field> <Field Name="InsIncomePage\_2"></Field> <Field Name="PaymentPage\_2"></Field> <Field Name="InsurerCode"></Field> <Field Name="PageNumber">10</Field> <Field Name="PageTotal">10</Field> <Field Name="FormCode">PT-SAM3SD-M</Field> <Field Name="FormVersion">13</Field> <Field Name="DocDate">2018-06-27</Field> <Field Name="DocNumber"></Field> </Fields>  $\langle$  Page> <Page PageDefName="PT-NP-SD2" PageNumber="11"> <Fields Count="51">

```
 <Field Name="PageNumber"></Field> 
              <Field Name="PageTotal"></Field> 
              <Field Name="InsurerCode"></Field> 
              <Field Name="DocDate"></Field> 
              <Field Name="DocNumber"></Field> 
              <Field Name="RevisedCycleYear"></Field> 
              <Field Name="RevisedCycleMonth"></Field> 
              <Field Name="PersonCode_1"></Field> 
              <Field Name="InsuranceSeries_1"></Field> 
              <Field Name="InsuranceNumber_1"></Field> 
              <Field Name="PersonFirstName_1"></Field> 
              <Field Name="PersonLastName_1"></Field> 
              <Field Name="A5_Start_1"></Field> 
             \overline{\text{Field Name}} = \text{"A6} End 1\overline{\text{"B}} / Field>
              <Field Name="A7_1">0</Field> 
              <Field Name="B1_Start_1_1"></Field> 
              <Field Name="B2_End_1_1"></Field> 
              <Field Name="B1_Start_2_1"></Field> 
              <Field Name="B2_End_2_1"></Field> 
              <Field Name="B1_Start_3_1"></Field> 
              <Field Name="B2_End_3_1"></Field> 
              <Field Name="B3_Start_1"></Field> 
              <Field Name="B4_End_1"></Field> 
              <Field Name="B5_Start_1"></Field> 
             \overline{\text{Field Name}} = \text{VB6} End 1^{\text{w}}\times/Field>
              <Field Name="B7_PaymentSum_1"></Field> 
              <Field Name="Currency_1"></Field> 
              <Field Name="ReasonCode_1"></Field> 
              <Field Name="ReasonText_1"></Field> 
              <Field Name="A5_Start_2"></Field> 
              <Field Name="A6_End_2"></Field> 
             \overline{\text{Field Name}} = "A7^2" > 0 \lt / \text{Field} <Field Name="B1_Start_1_2"></Field> 
             \overline{\text{Field Name}} = "B2 \text{ End } 1 \text{ Z} \rightarrow \text{Field} <Field Name="B1_Start_2_2"></Field> 
             \overline{\text{Field Name}} = \texttt{"B2} \texttt{-End 2"} \times \texttt{/Field} <Field Name="B1_Start_2_3"></Field> 
 <Field Name="B2_End_2_3"></Field> 
 <Field Name="B3_Start_2"></Field> 
              <Field Name="B4_End_2"></Field> 
              <Field Name="B5_Start_2"></Field> 
              <Field Name="B6_End_2"></Field> 
              <Field Name="B7_PaymentSum_2"></Field> 
              <Field Name="Currency_2"></Field> 
              <Field Name="ReasonCode_2"></Field> 
              <Field Name="ReasonText_2"></Field> 
              <Field Name="FormCode">PT-NP-SD2</Field> 
              <Field Name="FormVersion">13</Field> 
              <Field Name="PTActionGroup">-1</Field> 
              <Field Name="J_group_1">-1</Field> 
              <Field Name="J_group_2">-1</Field> 
           </Fields> 
         </Page> 
      </Pages> 
   </Form> 
</FFData>
```
# III. ELEKTRONINIO PT PRAŠYMO FORMOS IR DUOMENŲ ATRIBUTAI

# 4. Elektroninio PT prašymo formos lapai

Elektroninio PT prašymo formą sudaro šie lapai:

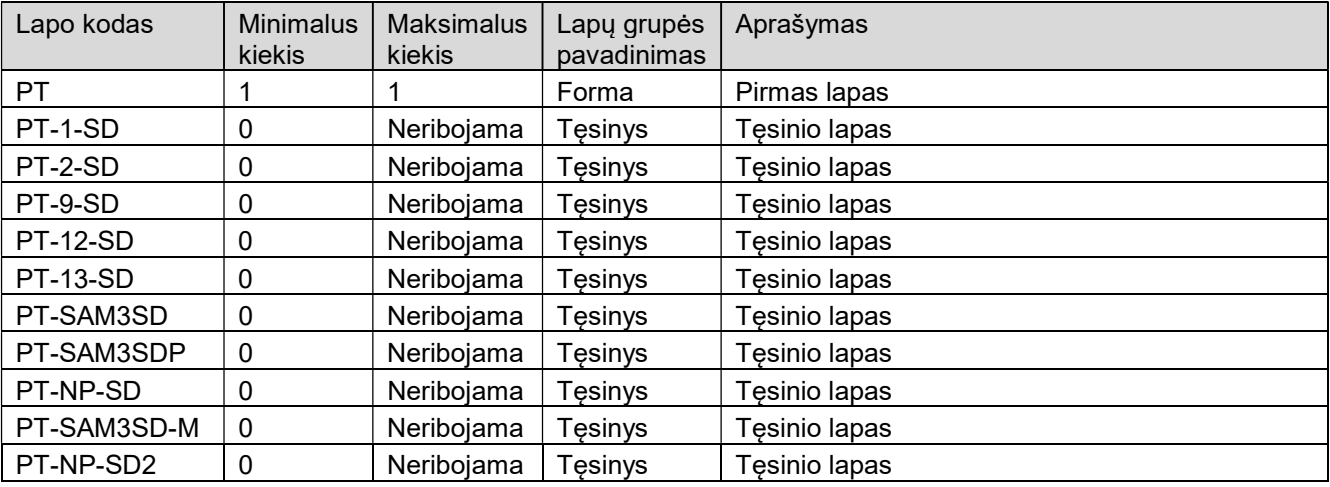

# 5. PT lapo atributai

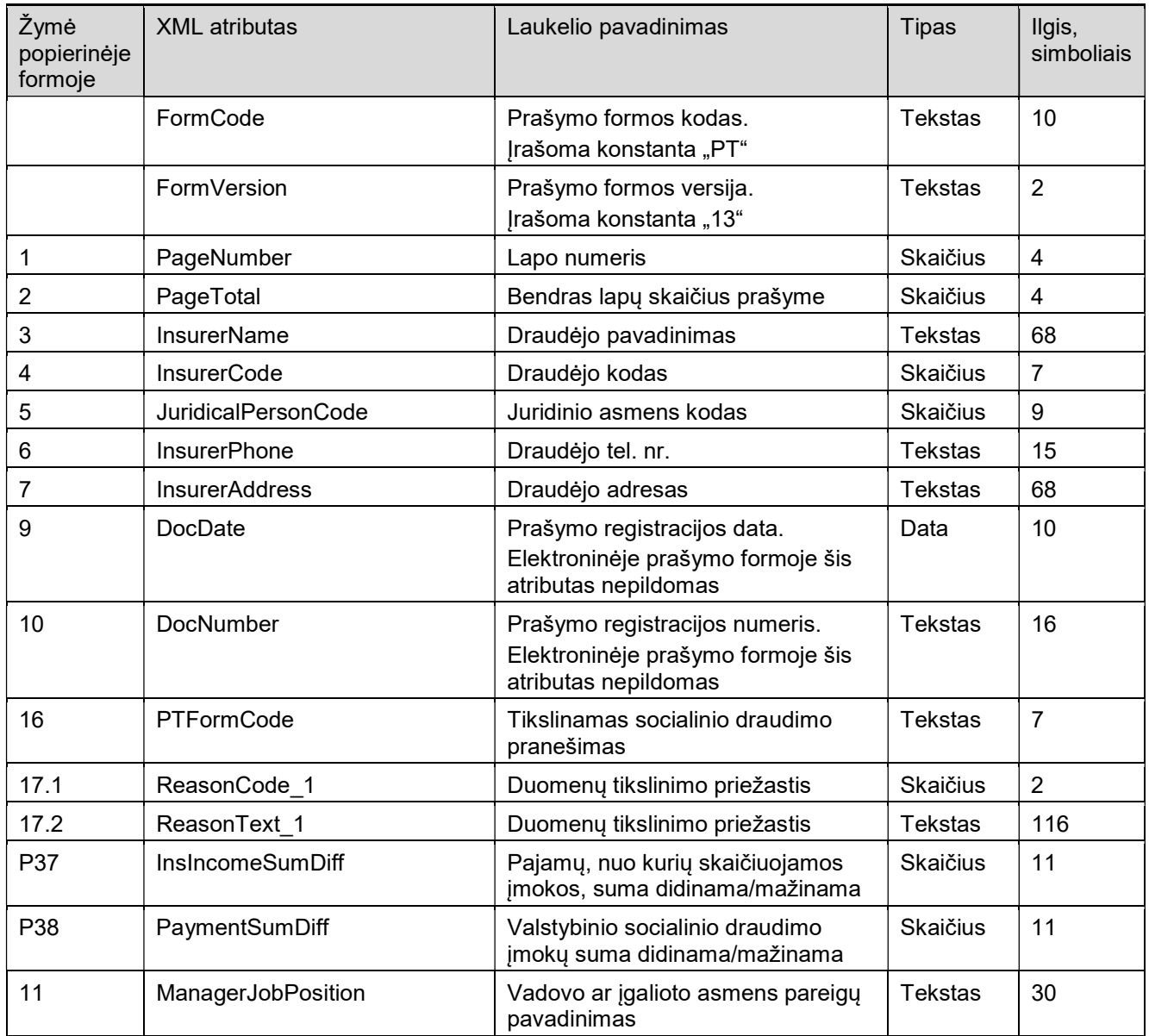

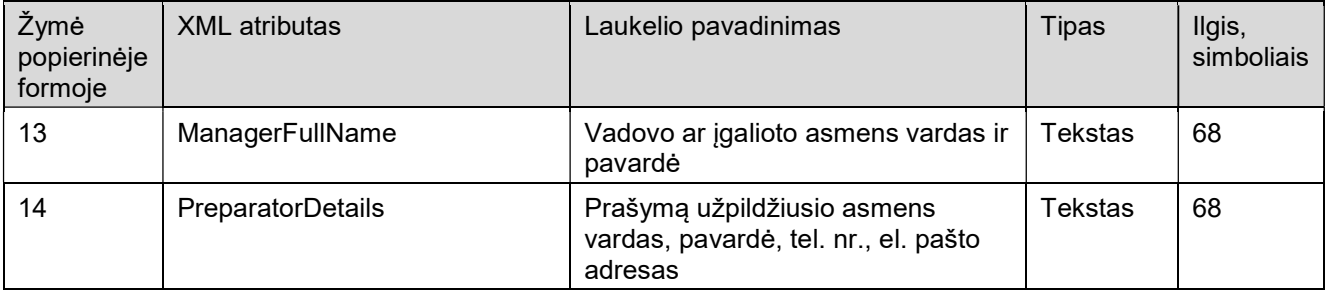

# 6. PT-1-SD lapo atributai

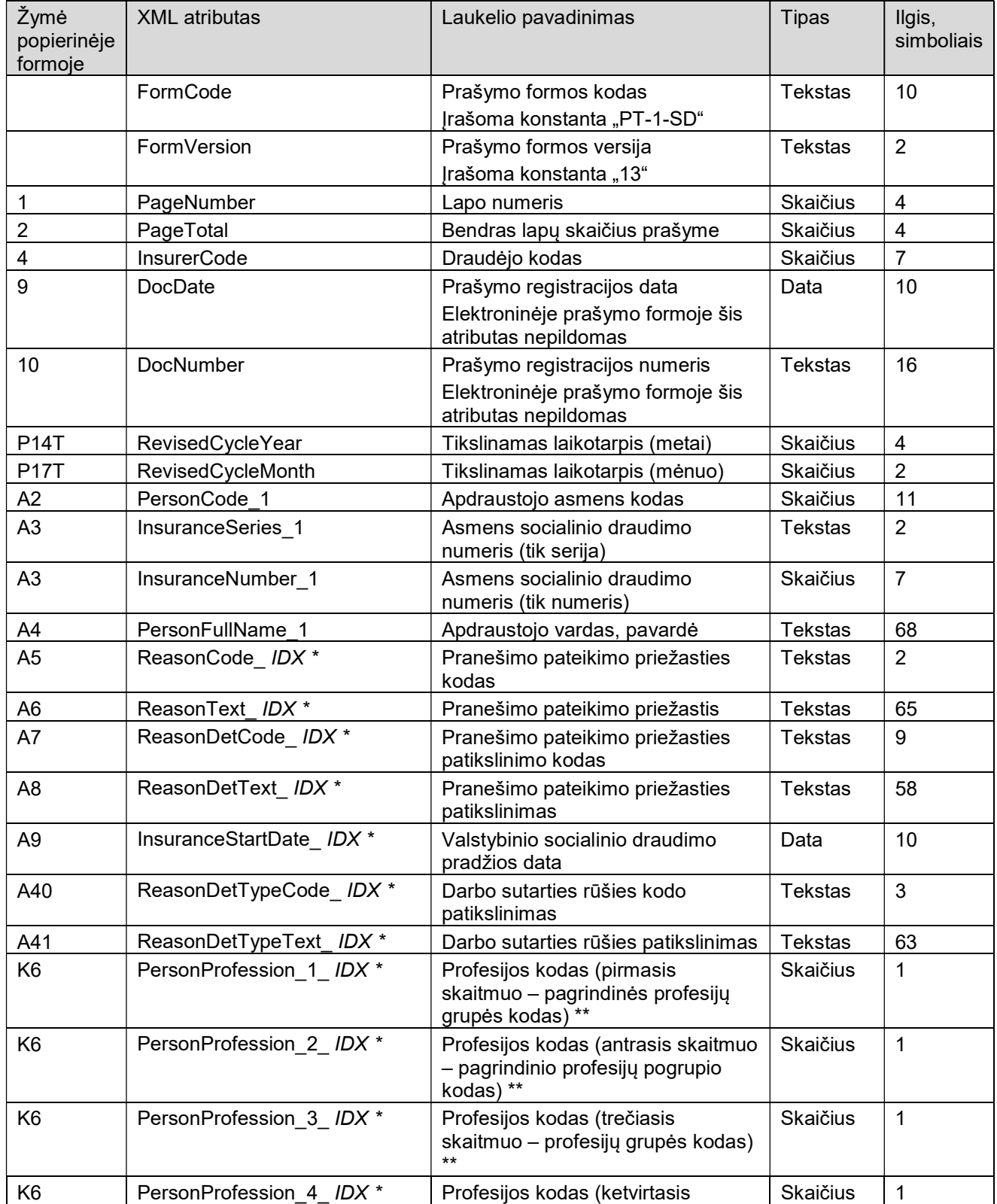

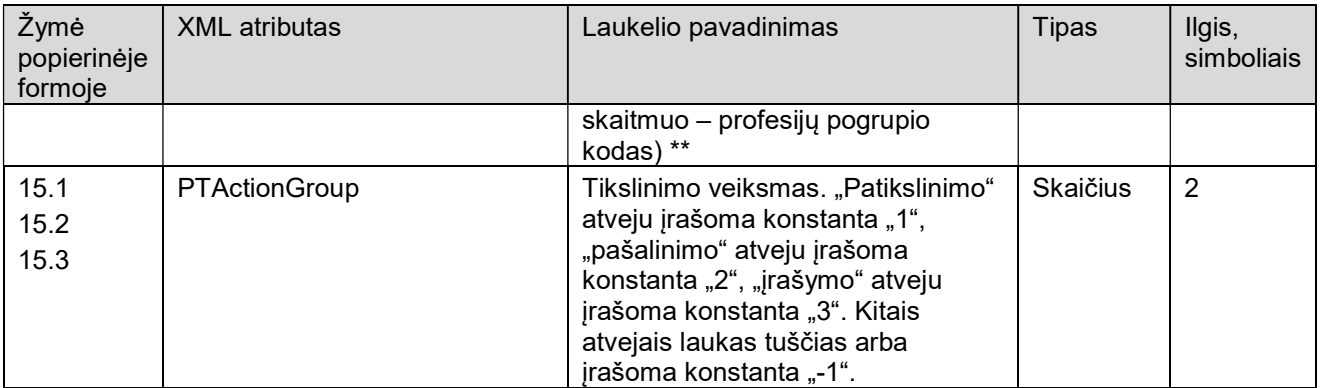

\* XML atribute esanti simbolių seka IDX keičiama į pranešimo formos eilutės, kurioje aprašomi vieno ir to paties apdraustojo asmens duomenys, numerį. Galimos IDX reikšmės – nuo 1 iki 2 (1 – tikslinami duomenys, 2 – tikslinantys duomenys). Kitame lape IDX numeracija vėl pradedama nuo 1.

\*\* Pagrindinė profesijų grupė, pagrindinis pogrupis, grupė ir pogrupis kartu sudaro keturženklį profesijos kodą K6.

# 7. PT-2-SD lapo atributai

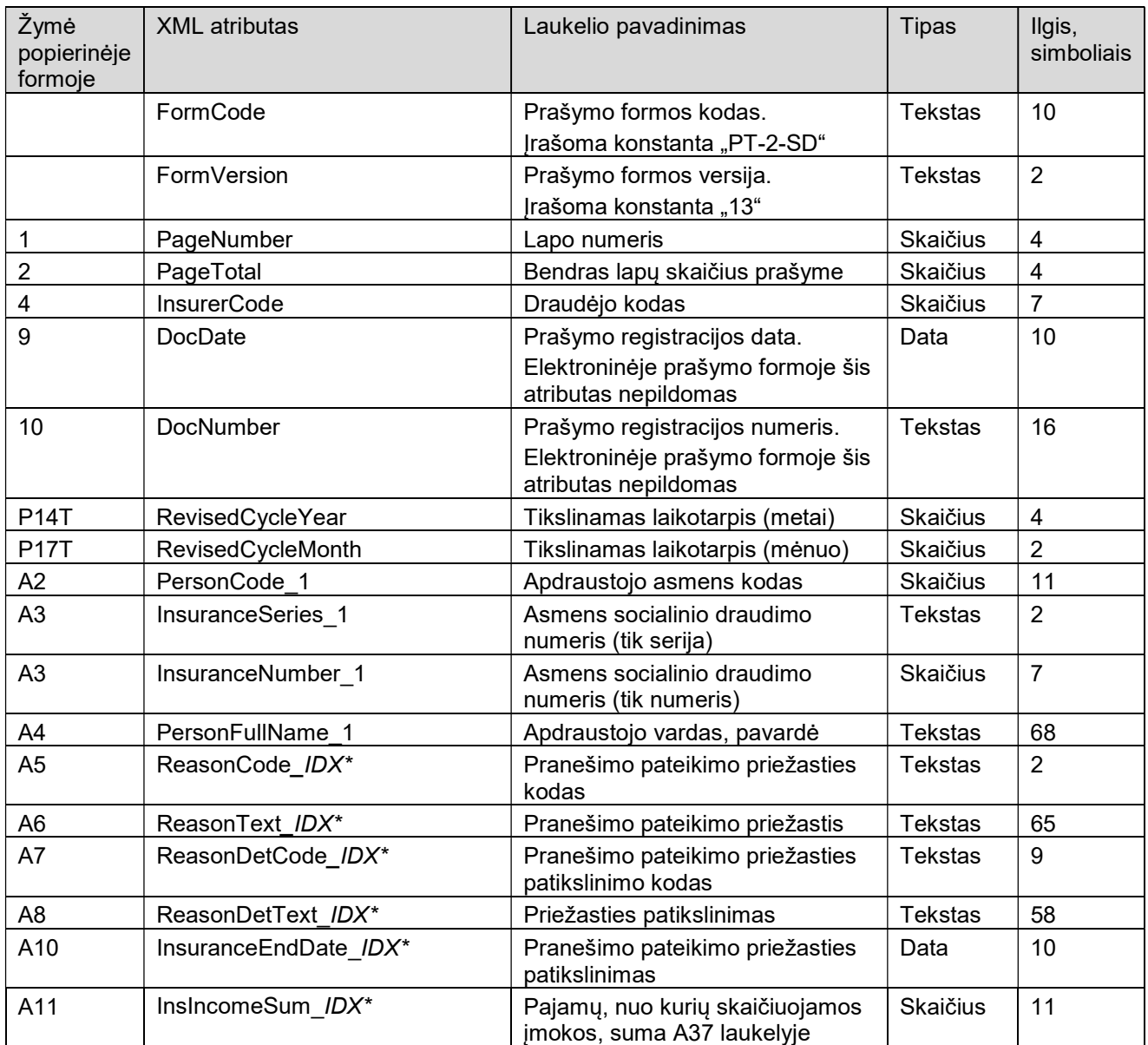

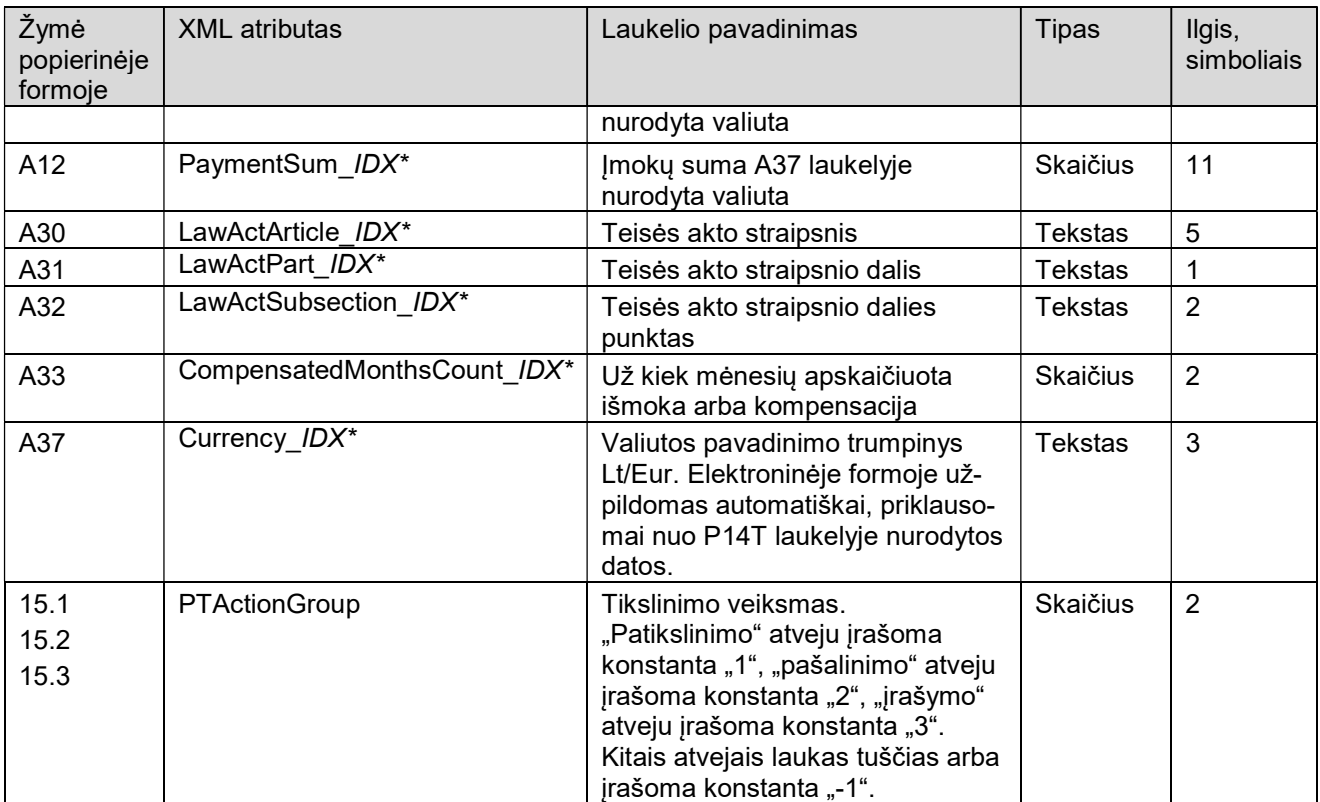

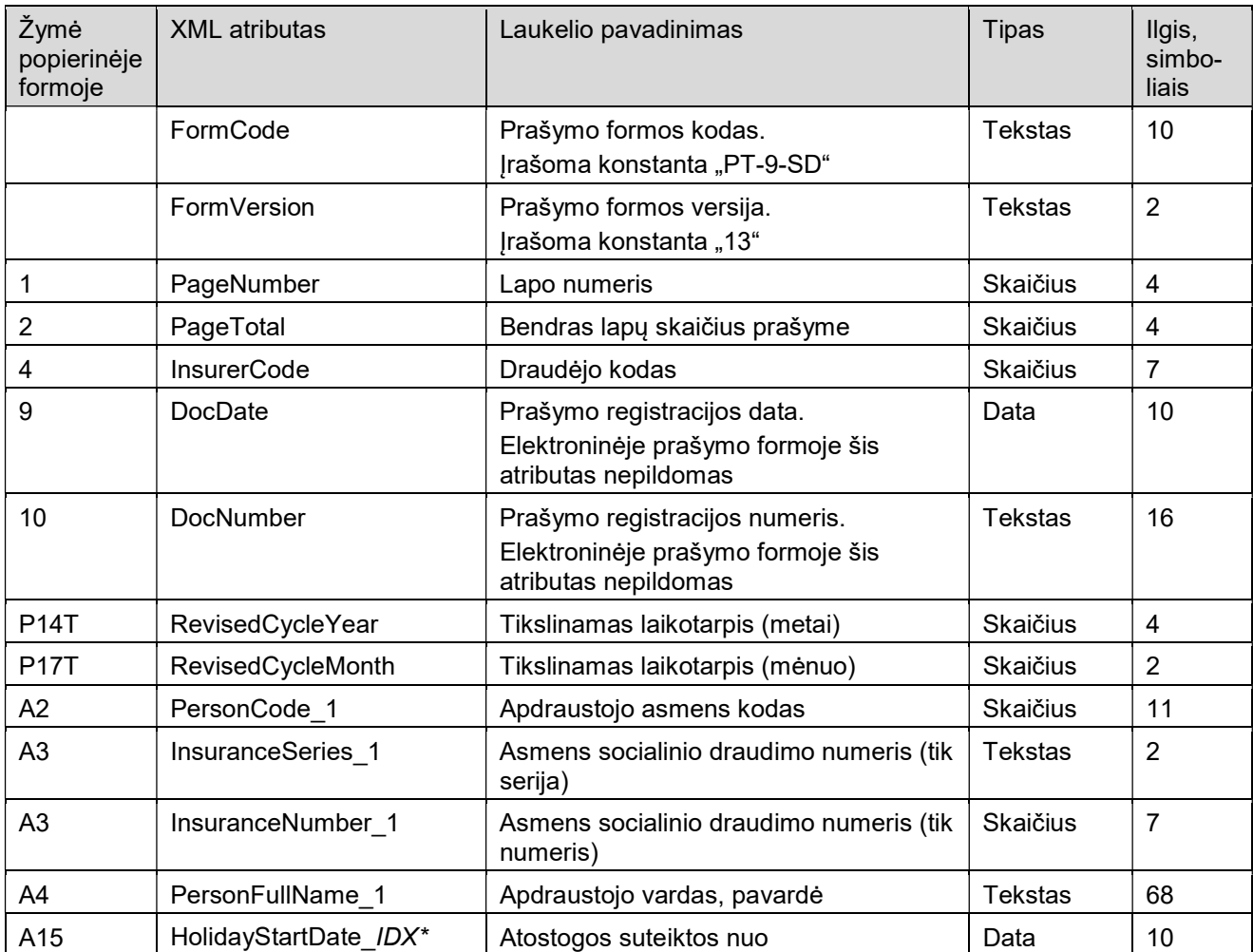

# 8. PT-9-SD lapo atributai

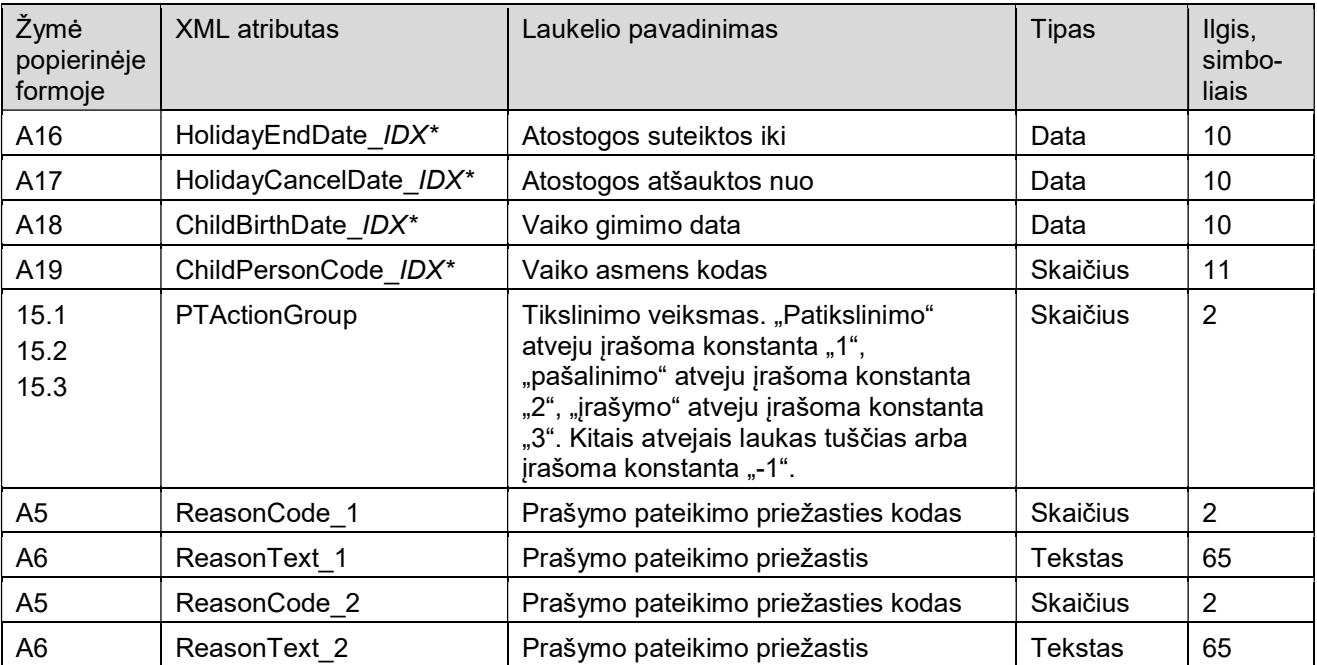

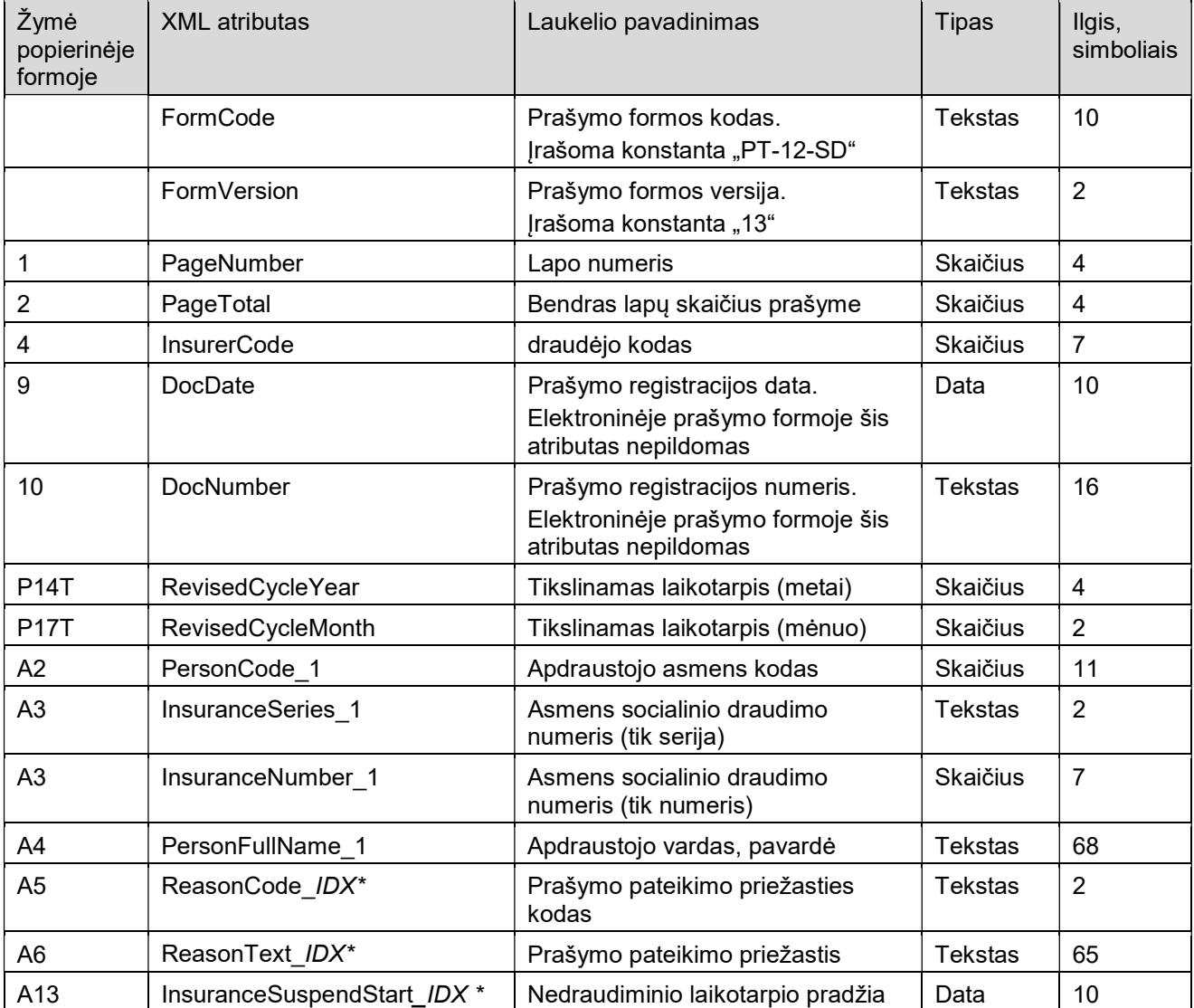

# 9. PT-12-SD lapo atributai

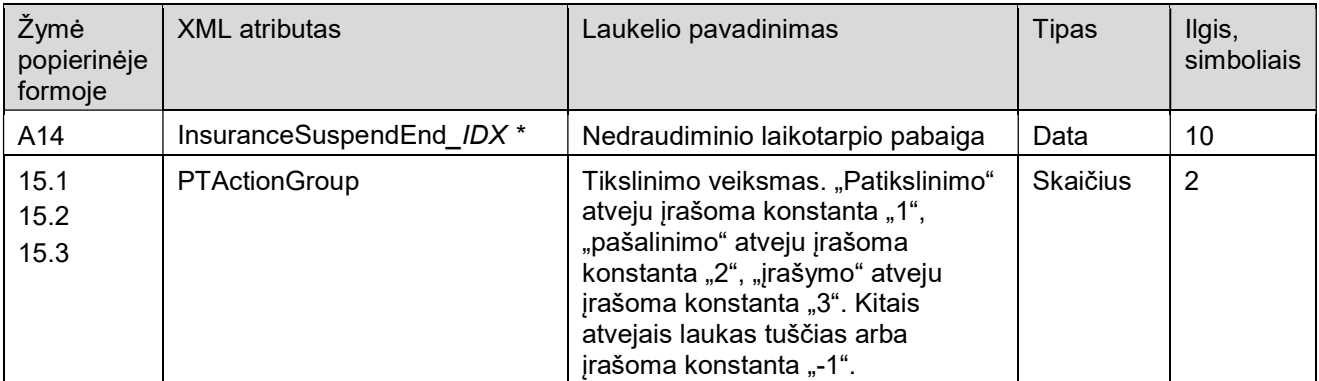

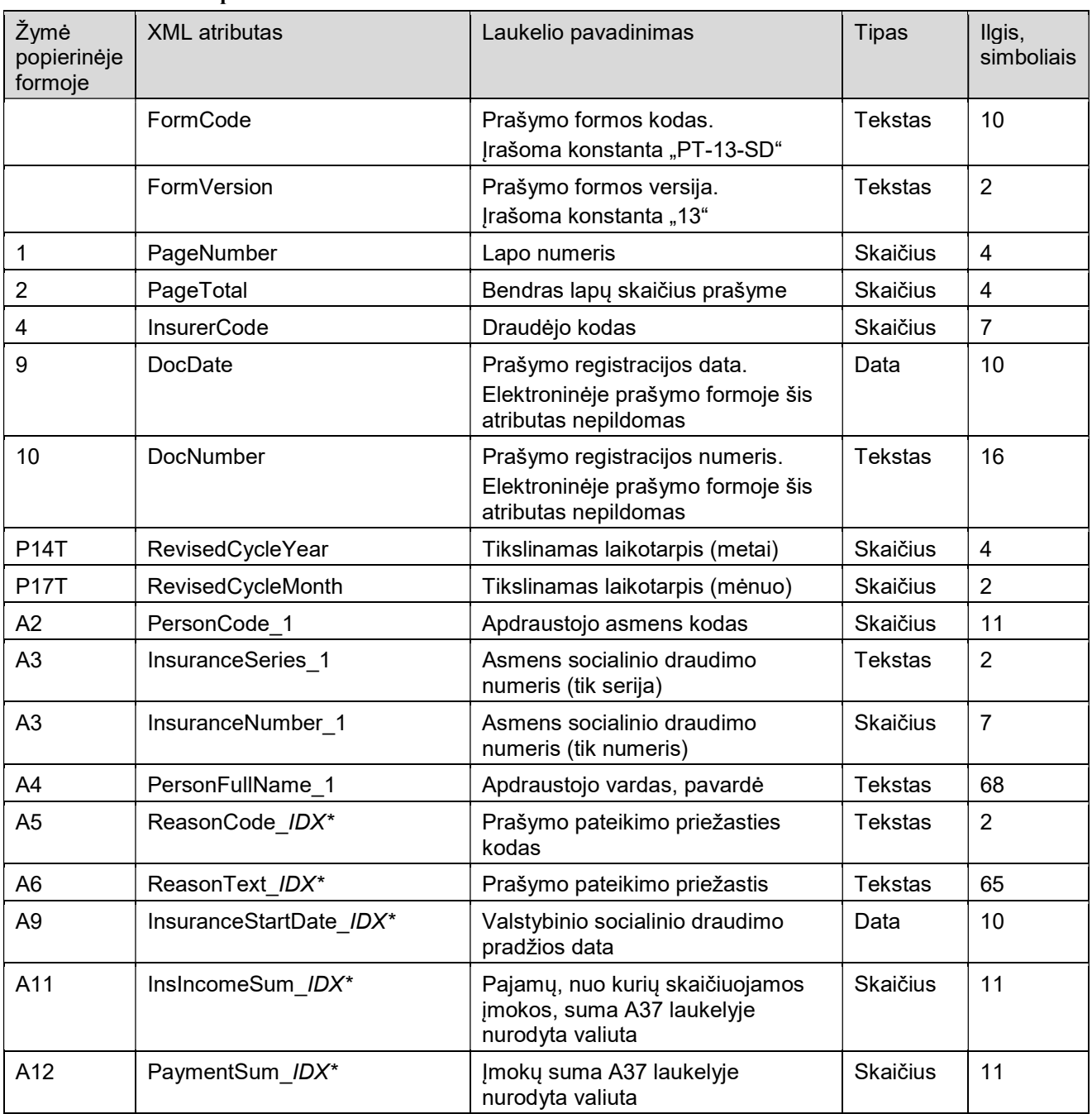

# 10. PT-13-SD lapo atributai

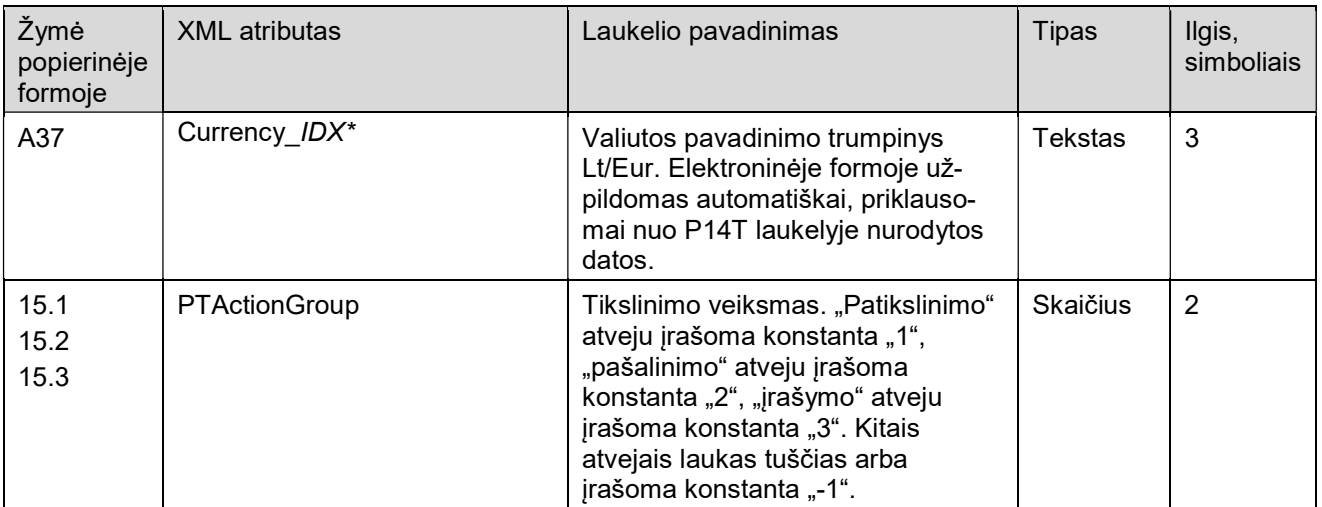

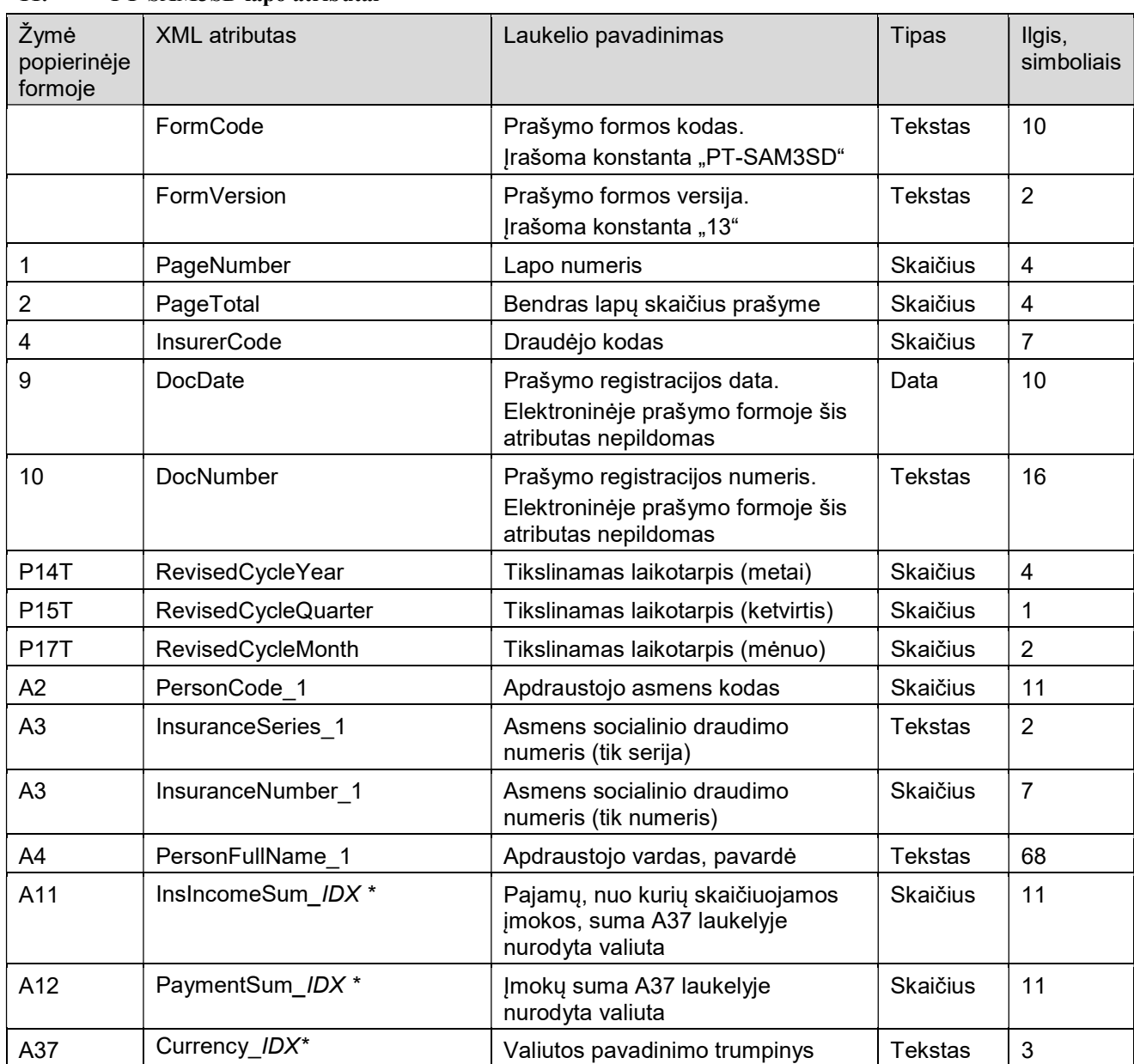

# 11. PT-SAM3SD lapo atributai

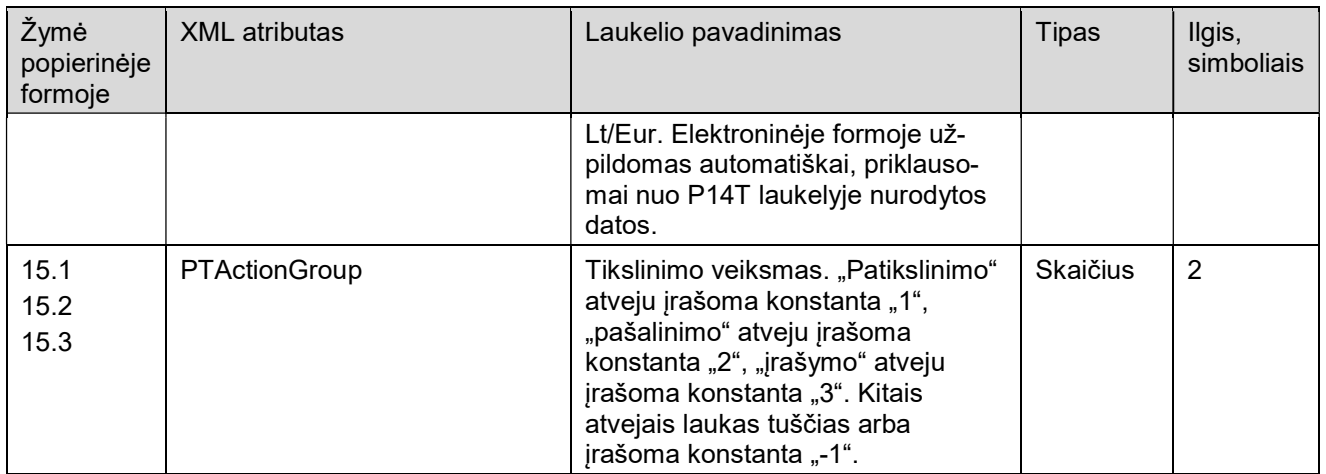

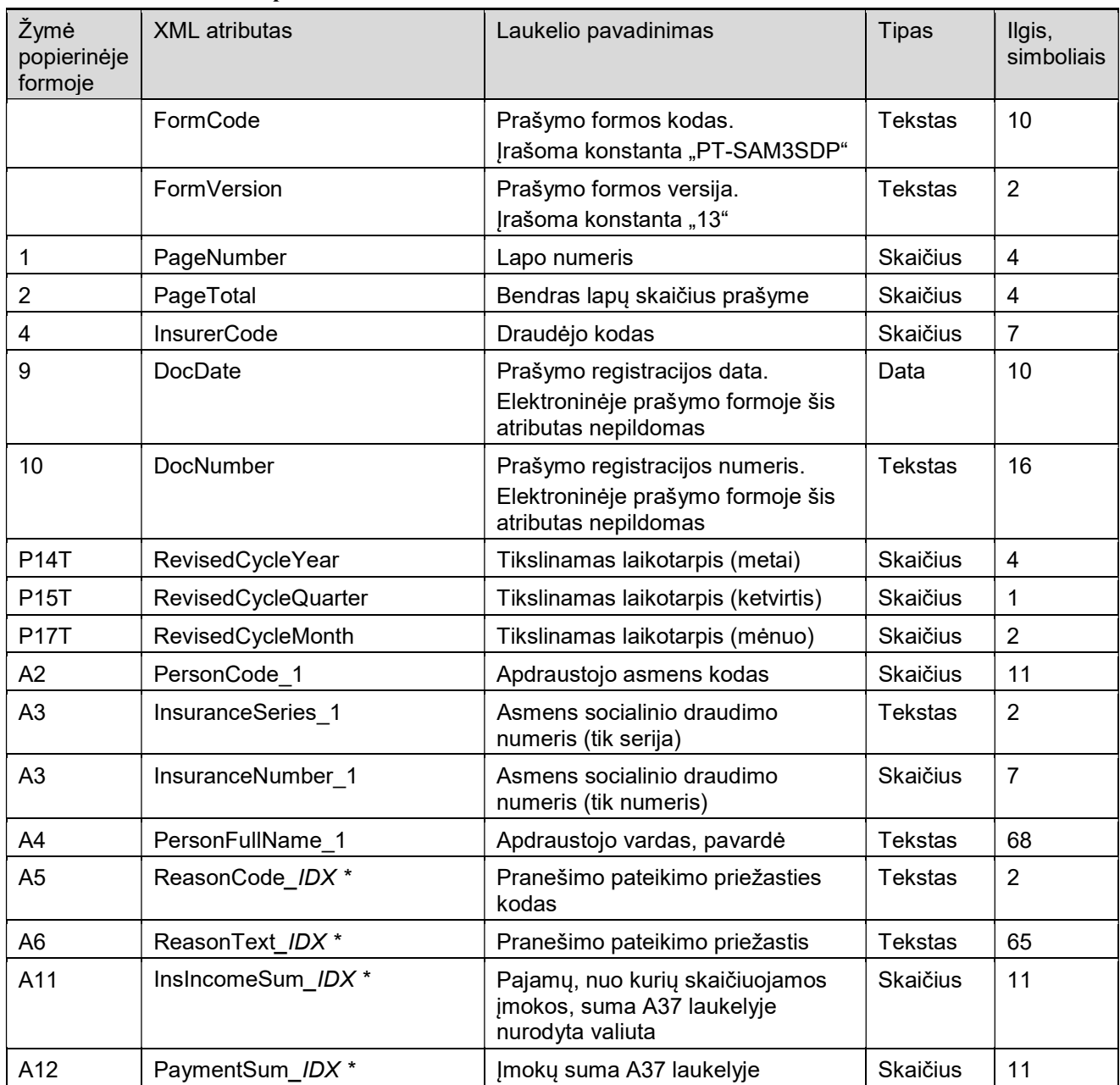

### 12. PT-SAM3SDP lapo atributai

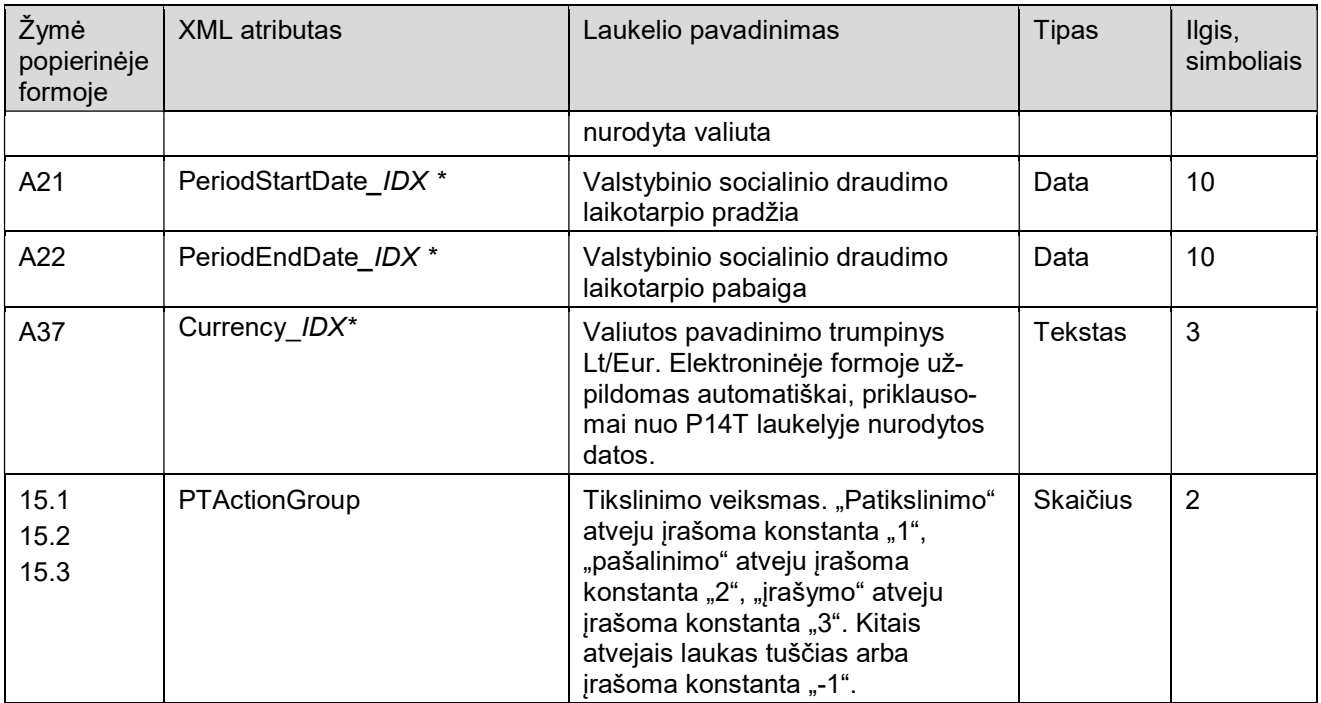

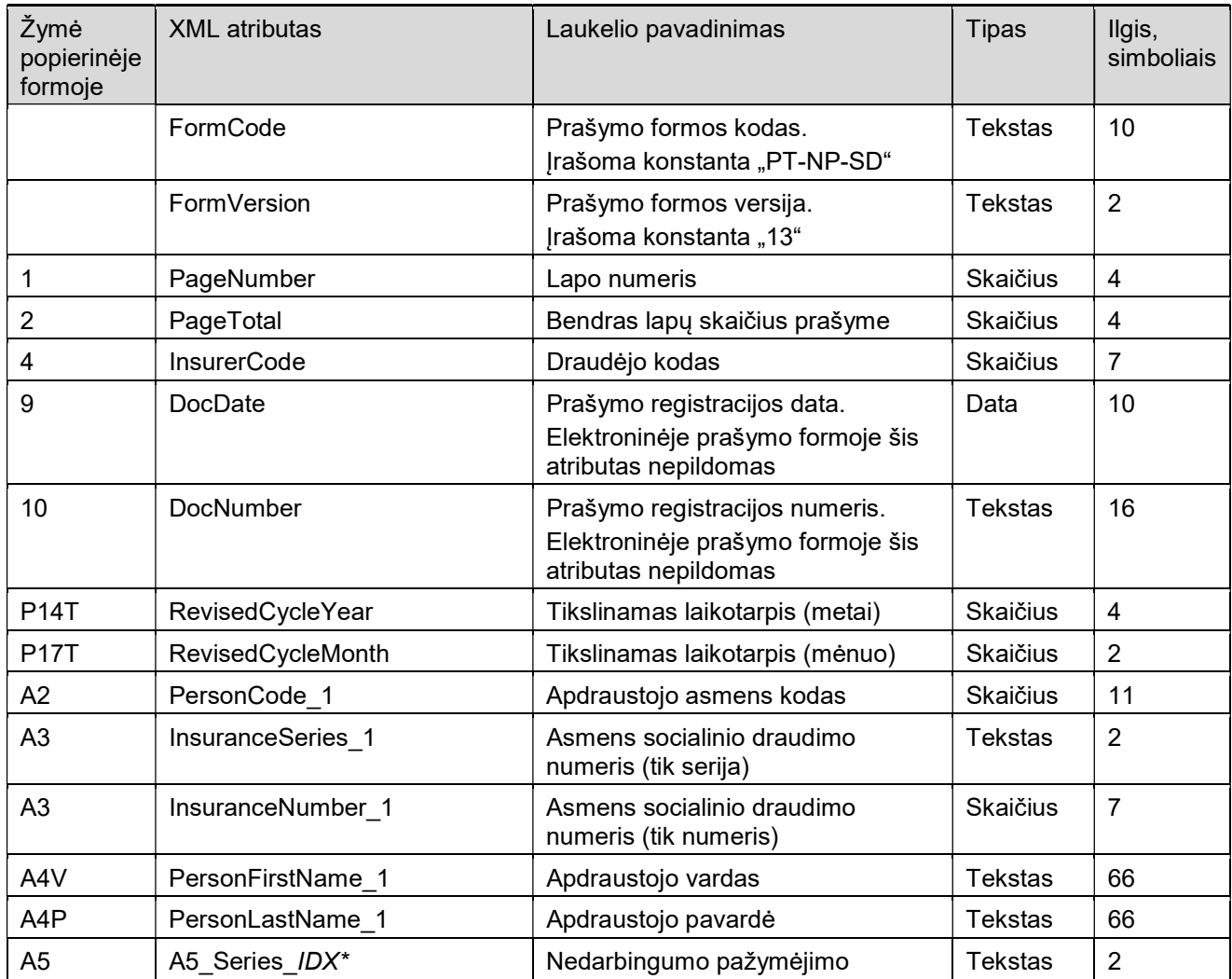

# 13. PT-NP-SD lapo atributai

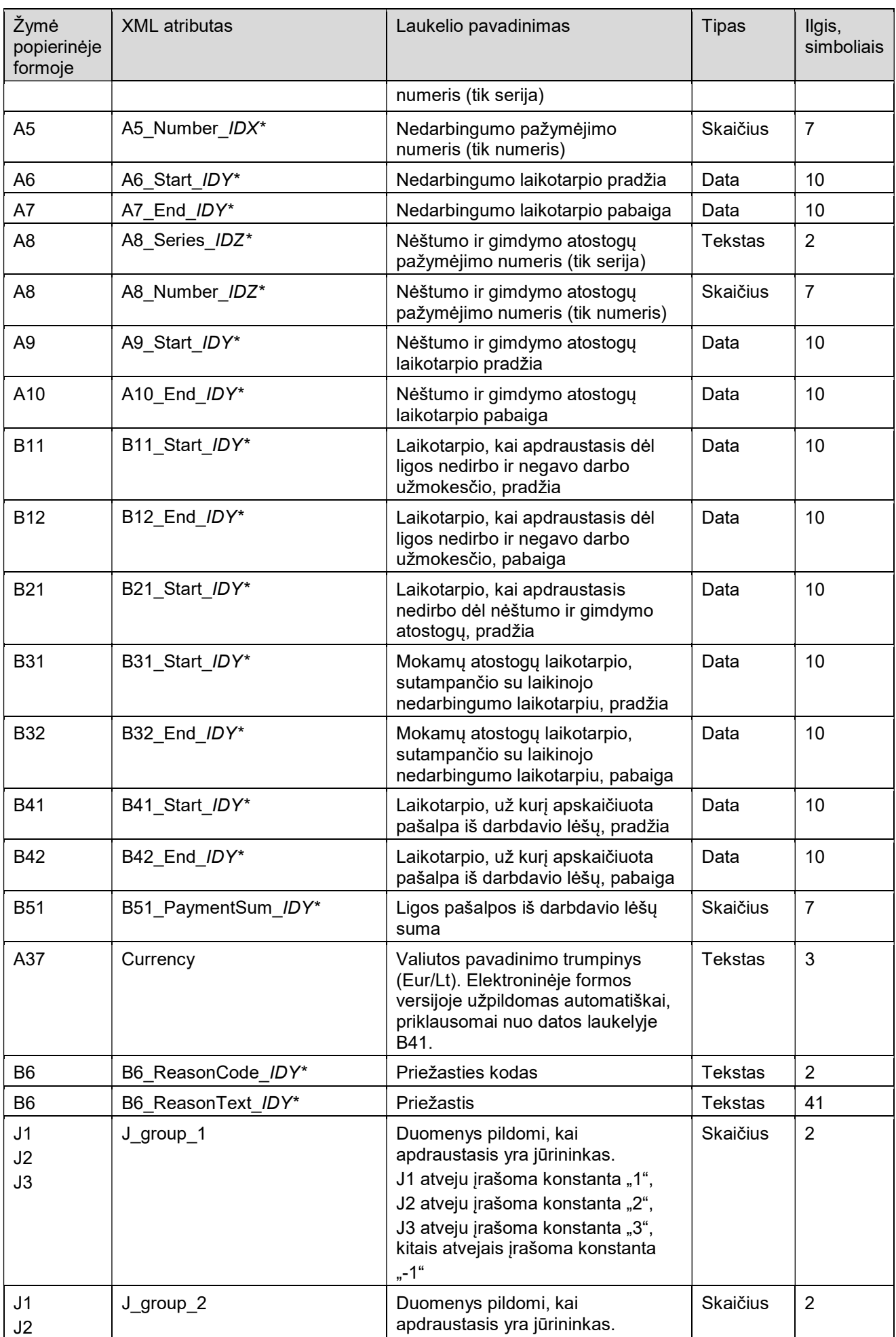

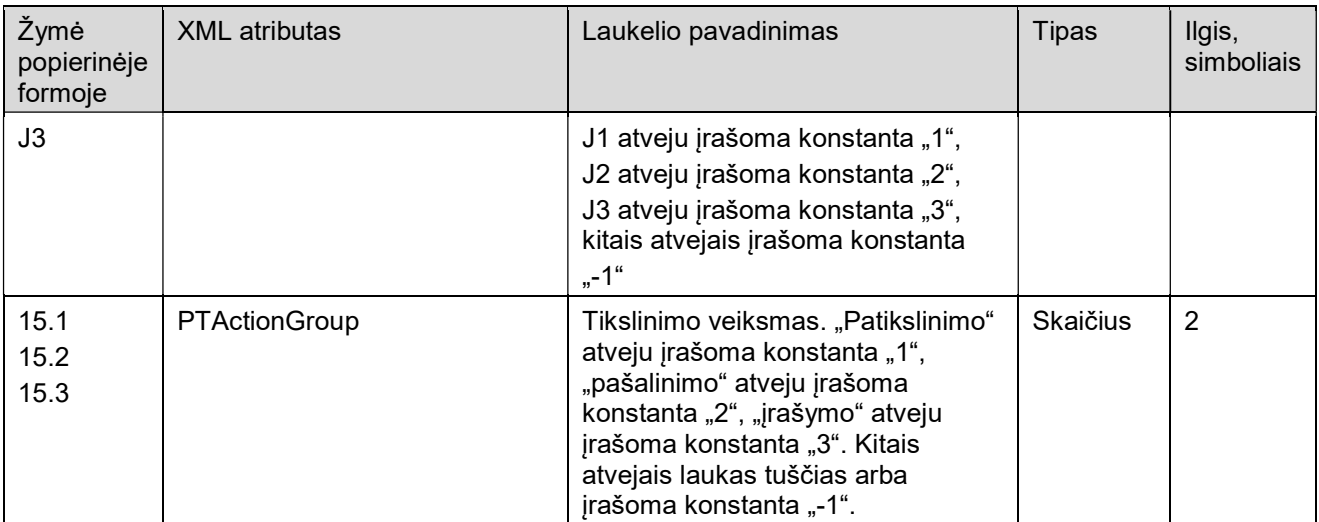

\* XML atribute esančios simbolių sekos IDX, IDY, IDZ keičiamos į pranešimo formos eilutės, kurioje aprašomi vieno ir to paties apdraustojo asmens duomenys, numerį. Galimos IDX reikšmės – nuo 1 iki 12. Galimos IDY reikšmės – nuo 1 iki 2. Galimos IDZ reikšmės – nuo 1 iki 4. Kitame lape IDX, IDY, IDZ numeracija vėl pradedama nuo 1.

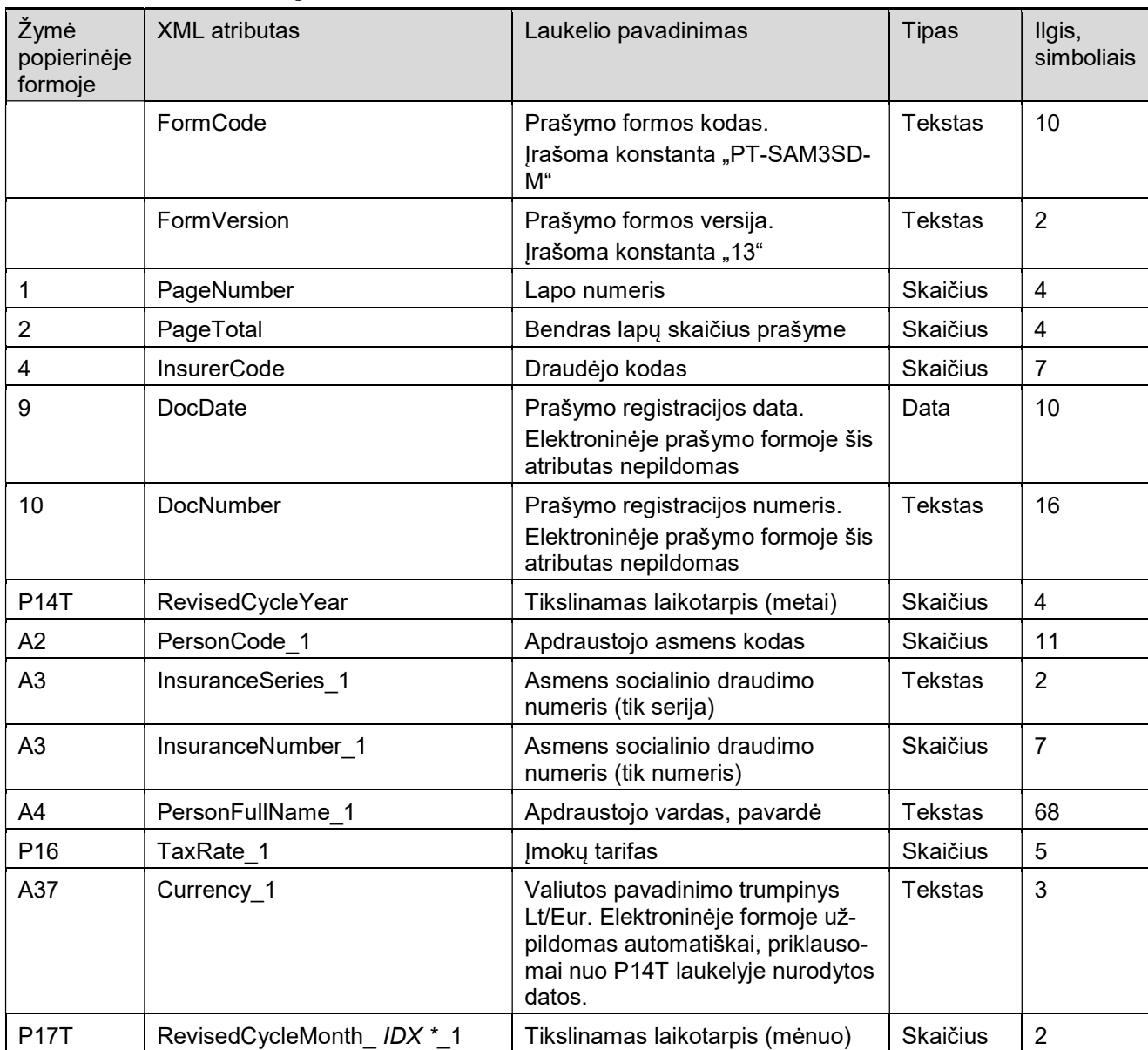

# 14. PT-SAM3SD-M lapo atributai

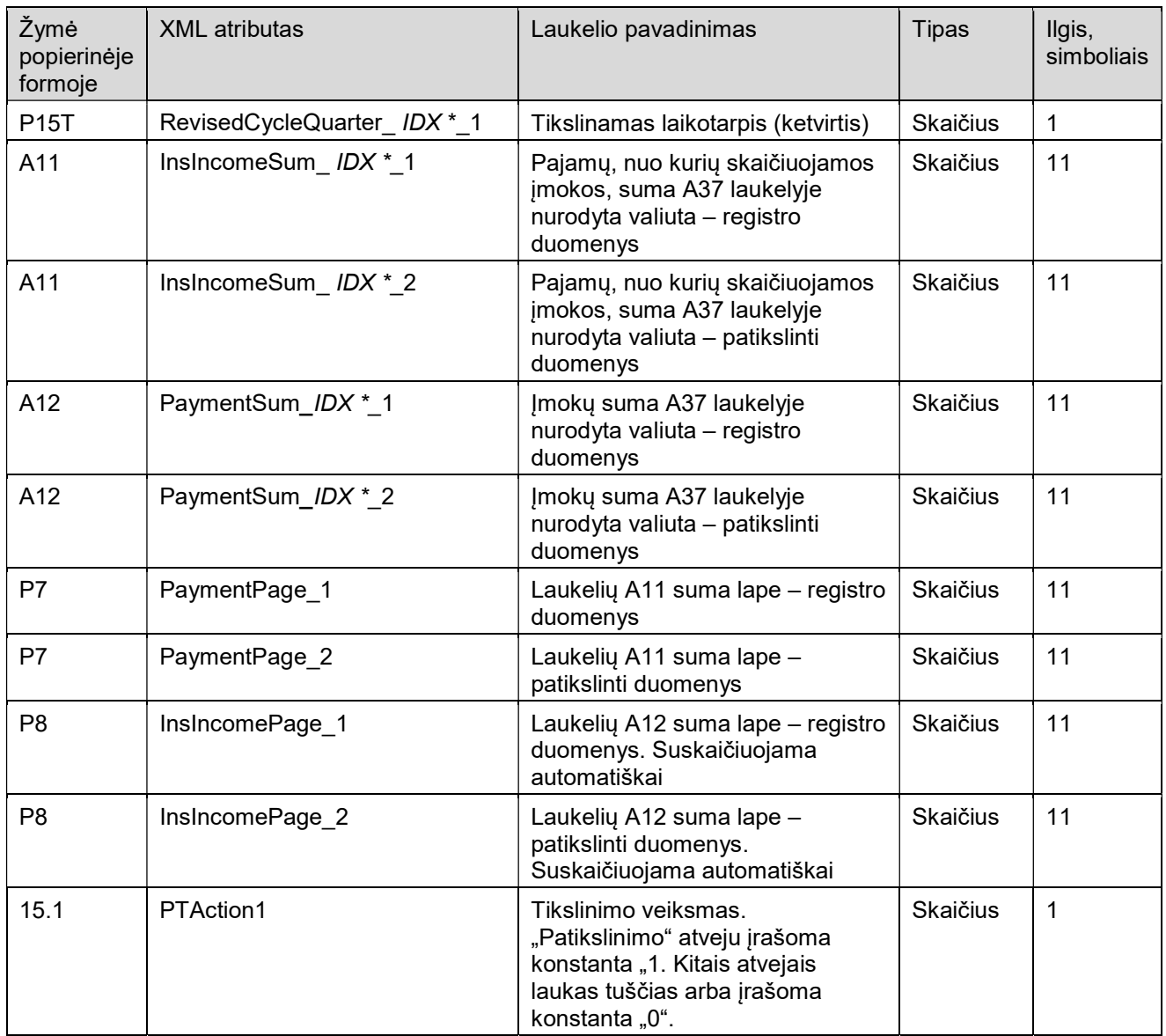

\* XML atribute esanti simbolių seka IDX keičiama į pranešimo formos eilutės, kurioje aprašomi pakeitimo duomenys, mėnesio numerį. Galimos IDX reikšmės – nuo 1 iki 12.

\*\* XML atribute esanti simbolių seka IDY keičiama į pranešimo formos eilutės, kurioje aprašomi pakeitimo duomenys, ketvirčio numerį. Galimos IDY reikšmės – nuo 1 iki 4.

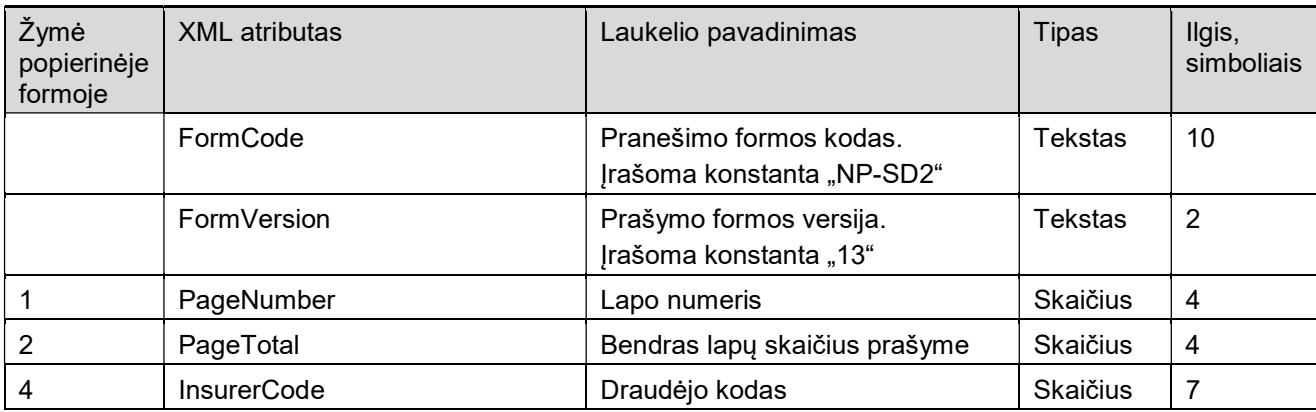

# 15. PT-NP-SD2 lapo atributai

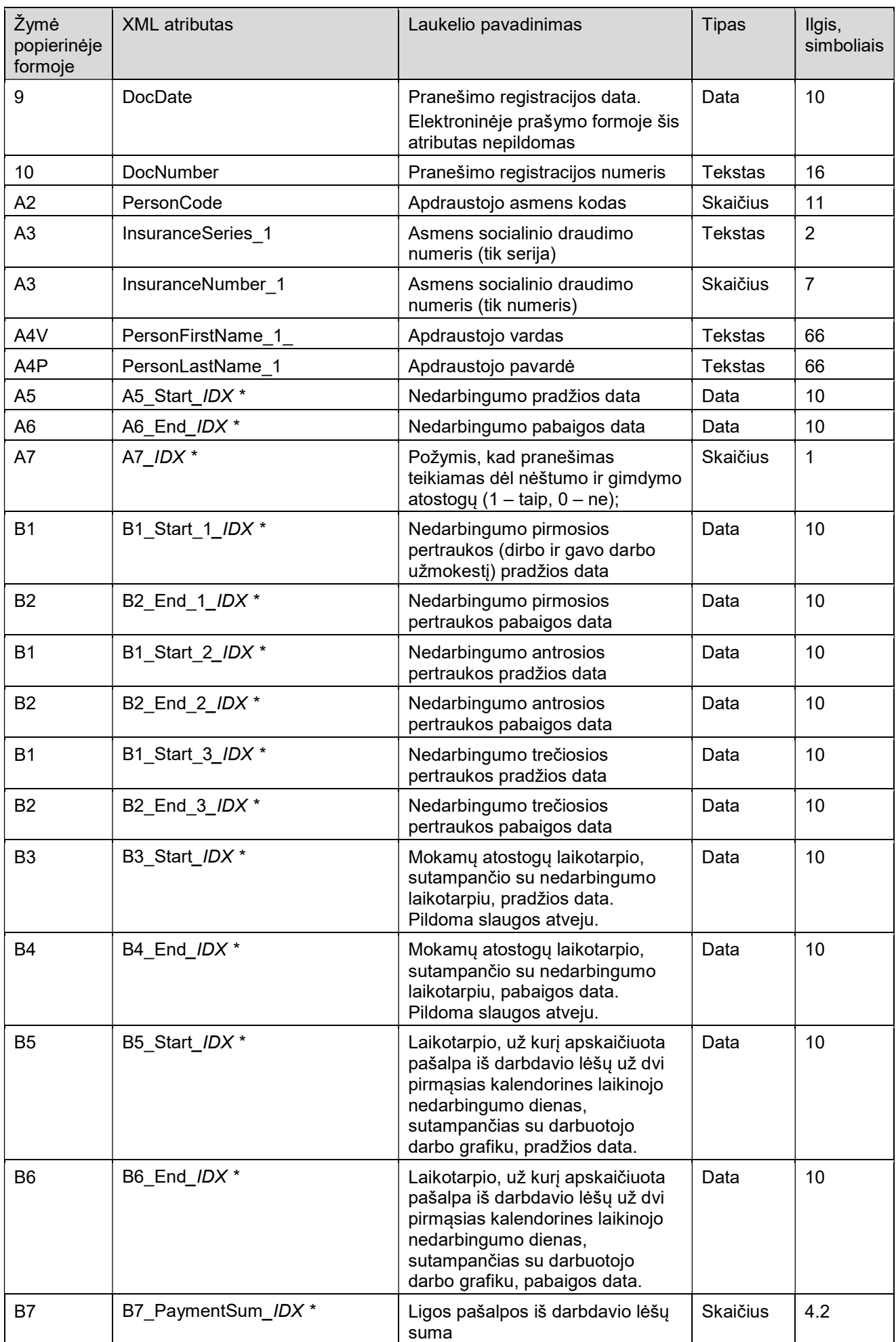

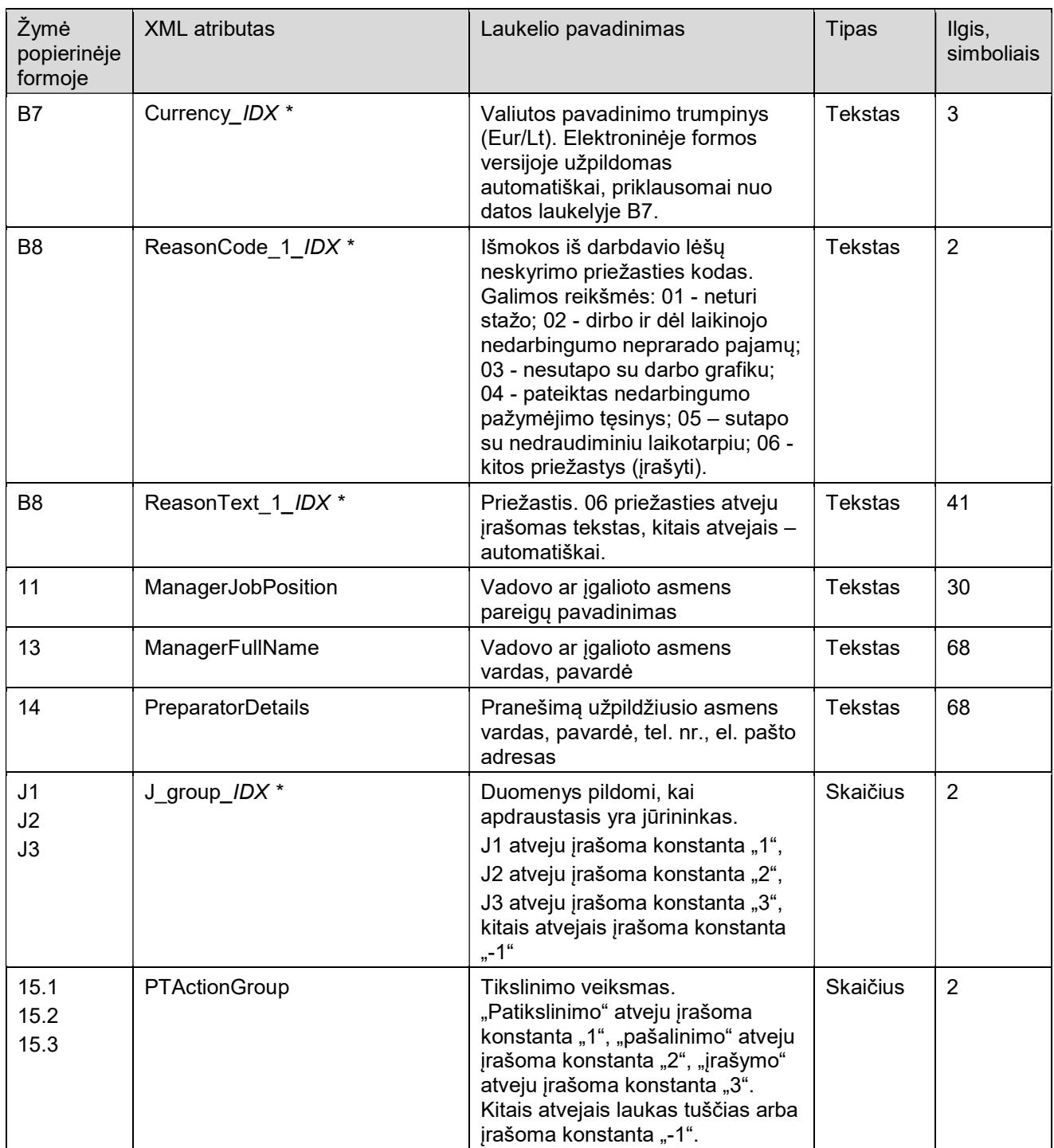

\* XML atribute esanti simbolių seka IDX keičiama į 1, jei rodomi registre esantys duomenis, arba 2, jei tai pataisyti duomenys. Galimos IDX reikšmės – nuo 1 iki 2.

 $\overline{\phantom{a}}$  , and the set of the set of the set of the set of the set of the set of the set of the set of the set of the set of the set of the set of the set of the set of the set of the set of the set of the set of the s